# Министерство науки и высшего образования Российской Федерации ФГБОУ ВО «Бурятский государственный университет имени Доржи Банзарова» Колледж

Утверждена на заседании Ученого совета колледжа 22 марта 2019 г. Протокол №6

Рабочая программа дисциплины

# **Информатика [общеобразовательная]**

Специальность 12.02.10 Монтаж, техническое обслуживание и ремонт биотехнических и медицинских аппаратов и систем

Квалификация

Форма обучения очная

# **Пояснительная записка**

### **Цели освоения дисциплины**

Формирование у студентов информационно-коммуникационной и проектной компетентностей, включающей умения эффективно и осмысленно использовать компьютер и другие информационные средства и коммуникационные технологии для своей учебной и будущей профессиональной деятельности, а также формирование общих и профессиональных компетенций

### **Место дисциплины в структуре образовательной программы**

БД.07. Дисциплина входит в общеобразовательный учебный цикл.

### **В результате освоения дисциплины студент должен:**

### **Планируемые результаты обучения по дисциплине.**

**Знать:**

- различные подходы к определению понятия «информация»;

- методы измерения количества информации: вероятностный и алфавитный;

- единицы измерения информации;

- назначение наиболее распространенных средств автоматизации информационной деятельности (текстовых редакторов, текстовых процессоров, графических редакторов, электронных таблиц, баз данных, компьютерных сетей);

- назначение и виды информационных моделей, описывающих реальные объекты или процессы;

- использование алгоритма как способа автоматизации деятельности;

- назначение и функции операционных систем.

# **Уметь:**

- оценивать достоверность информации, сопоставляя различные источники;

- распознавать информационные процессы в различных системах;

- использовать готовые информационные модели, оценивать их соответствие реальному объекту и целям моделирования;

- осуществлять выбор способа представления информации в соответствии с поставленной задачей;

- иллюстрировать учебные работы с использованием средств информационных технологий;

- создавать информационные объекты сложной структуры, в том числе гипертекстовые;

- просматривать, создавать, редактировать, сохранять записи в базах данных;

- осуществлять поиск информации в базах данных, компьютерных сетях и пр.;

- представлять числовую информацию различными способами (таблица, массив, график, диаграмма и пр.);

- соблюдать правила ТБ и гигиенические рекомендации при использовании средств ИКТ.

# **Владеть:**

### **Планируемые результаты освоения образовательной программы:**

• ОК 9. - Использовать информационные технологии в профессиональной деятельности

Соотнесение планируемых результатов обучения по дисциплине с планируемыми результатами освоения образовательной программы содержится в Паспорте компетенций по образовательной программе и фонде оценочных средств по дисциплине.

**Объем дисциплины в зачетных единицах с указанием количества часов, выделенных на контактную работу обучающихся с преподавателем и на самостоятельную работу обучающихся**

Общая трудоемкость дисциплины составляет 0 зачетные единицы, 0 часа.

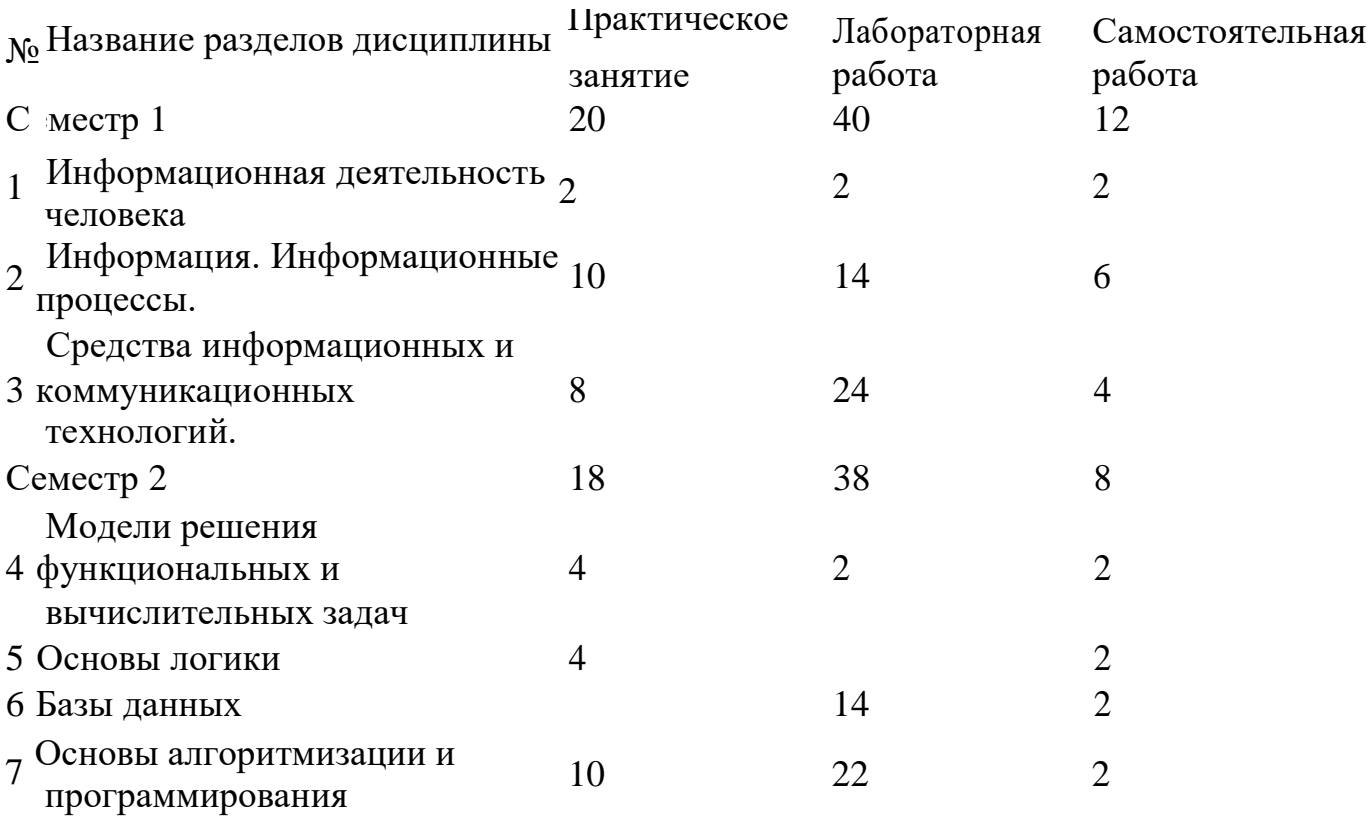

# **Тематическое планирование курса**

Информационная деятельность человека Семестр 1

# **Информационная деятельность человека**

*Практическое занятие*. 2 ч. Основные этапы развития информационного общества. Этапы развития технических средств и информационных ресурсов.

*Лабораторная работа*. 2 ч. Вводное занятие. Работа с сайтом БГУ. Входящее тестирование.

*Самостоятельная работа*. 2 ч. Изучение литературы, периодических изданий, ресурсов Интернет по теме.

Информация. Информационные процессы.

Семестр 1

**Информация. Информационные процессы.**

*Практическое занятие*. 10 ч. Информация и информационные процессы. Формы представления информации. Информация в природе и технике. Свойства информации. Измерение количества информации. Единицы измерения информации. Алфавитный подход к оценке количества информации. Решение задач. Системы счисления. двоичная арифметика. Арифметические действия в различных системах счисления. Решение задач. Контрольная работа.

*Лабораторная работа*. 14 ч. Выполнение лабораторных работ в текстовом редакторе MS Word.

*Самостоятельная работа*. 6 ч. Изучение литературы, периодических изданий, ресурсов Интернет по теме.

Средства информационных и коммуникационных технологий.

Семестр 1

# **Технические средства реализации информационных процессов.**

*Практическое занятие*. 4 ч. Основные этапы эволюции вычислительных устройств от древних средств чета до современной цифровой техники. Поколения компьютеров, принципы фон Неймана. Развитие персональных компьютеров, суперкомпьютеров. Проблемы и перспективы на современном этапе. Архитектура компьютеров. Основные характеристики компьютеров. Многообразие внешних устройств, подключаемых к компьютеру

*Лабораторная работа*. 4 ч. Создание презентаций

# **Средства телекоммуникации.**

*Практическое занятие*. 2 ч. Компьютерные сети. Интернет-технологии, способы и скоростные характеристики подключения, провайдер. Передача информации между компьютерами. Проводная и беспроводная связь. Возможности сетевого ПО для организации личной и коллективной деятельности в глобальных и локальных компьютерных сетях: электронная почта, чат, видеоконференция, интернеттелефония. Облачные хранилища данных. Архивация данных. Защита информации. Антивирусная защита.

*Самостоятельная работа*. 2 ч. Изучение литературы, периодических изданий, ресурсов Интернет по заданной теме, конспектирование.

*Лабораторная работа*. 18 ч. Работа с числовой информацией в табличном процессоре MS Excel.

# **Программное обеспечение персонального компьютера.**

*Практическое занятие*. 2 ч. Понятие программного обеспечения и его типы. Назначение операционной системы и её основные функции. Защита информации.

*Лабораторная работа*. 2 ч. Защита от несанкционированного вмешательства в информационные процессы. Организационные меры, инженерно-технические и иные методы защиты информации в том числе сведений, составляющих государственную тайну. Защита информации в локальных компьютерных сетях, антивирусная защита. Информационная структура Российской Федерации. Информационная безопасность и ее составляющие. Угрозы безопасности и их классификация.

*Самостоятельная работа*. 2 ч. Изучение литературы, периодических изданий, ресурсов Интернет по теме.

Модели решения функциональных и вычислительных задач Семестр 2

# **Модели решения функциональных и вычислительных задач**

*Практическое занятие*. 4 ч. Модели и моделирование. Классификация моделей. Этапы моделирования. Структура информации. Структурные информационные модели. Таблицы. Списки. Деревья. Графы.

1. Моделирование.pptx Режим доступа:

https://my.bsu.ru/content/file/3/35/3553/232240\_1.-modelirovanie.pptx

1. моделирование задачи.docx Режим доступа:

https://my.bsu.ru/content/file/3/35/3553/232241\_1.-modelirovanie-zadachi.docx

2. Структуры даннах, деревья, графы.pptx Режим доступа:

https://my.bsu.ru/content/file/3/35/3553/232243\_2.-strukturi-dannah,-derevya,-grafi.pptx 2. графы задания.pptx Режим доступа:

https://my.bsu.ru/content/file/3/35/3553/232242\_2.-grafi-zadaniya.pptx

*Лабораторная работа*. 2 ч. Тест. Самостоятельная работа.

*Самостоятельная работа*. 2 ч. Изучение литературы, периодических изданий, ресурсов Интернет по теме.

Основы логики

Семестр 2

# **Логические операции и их свойства.**

*Практическое занятие*. 4 ч. Логические операции "НЕ", "И", "ИЛИ", импликция, эквиваленция. Логические выражения и таблицы истинности. Законы преобразования логических выражений. Запросы в поисковых системах. Диаграммы Венна. Запросы для поисковых систем с использованием логических выражений (решение задач ЕГЭ). Основы логики Режим доступа: https://my.bsu.ru/content/file/3/35/3553/231516\_3. logika.pptx

2.2 Диаграммы Венна.pptx Режим доступа:

https://my.bsu.ru/content/file/3/35/3553/236801\_2.2-diagrammi-venna.pptx

*Самостоятельная работа*. 2 ч. Изучение литературы, периодических изданий, ресурсов Интернет по теме.

Базы данных

Семестр 2

# **Базы данных.**

*Лабораторная работа*. 14 ч. Представление об организации баз данных и системах управления ими. Классификация БД. Базы данных и СУБД. Многотабличные БД. Ссылочная целостность. Типы связей. Реляционная модель данных. Основные объекты Accses: Таблицы, запросы, формы, отчеты. Структура данных и система запросов на примерах баз данных различного назначения: юридических, библиотечных, социальных, кадровых и др. Многотабличные базы данных. Таблицы. Работа с готовой таблицей. Создание таблиц. Связи между таблицами. Запросы. Конструктор запросов. Критерии отбора. Запросы с параметрами. Вычисляемые поля. Запрос данных из нескольких таблиц. Формы. Создание форм для ввода данных. Отчеты. Простые отчеты. Использование систем управления базами данных для выполнения учебных заданий из различных предметных областей. Модель расчета оплаты труда в табличной базе данных. Контрольная работа.

Бд Классный журнал.docx Режим доступа:

https://my.bsu.ru/content/file/3/35/3553/266188\_bd-klassnii-zhurnal.docx Контрольный проект.docx Режим доступа:

https://my.bsu.ru/content/file/3/35/3553/237629\_kontrolnii-proekt.docx БазыДанных\_Теория.ppt Режим доступа:

https://my.bsu.ru/content/file/3/35/3553/236859\_bazidannih\_teoriya.ppt

Контрольная работа БД.docx Режим доступа:

https://my.bsu.ru/content/file/3/35/3553/333527\_kontrolnaya-rabota-bd.docx

*Самостоятельная работа*. 2 ч. Изучение литературы, периодических изданий, ресурсов Интернет по теме.

Основы алгоритмизации и программирования

Семестр 2

# **Основы алгоритмизации**

*Практическое занятие*. 10 ч. Основы алгоритмизации. Алгоритмы. Этапы решения задач на компьютере. Линейные алгоритмы, ветвления и циклы. Системы и технологии программирования. Простейшая программа. Переменные. Типы данных. Размещение переменных в памяти. Арифметические выражения и операции.

Поляков, Еремин Информатика Режим доступа:

https://my.bsu.ru/content/file/3/35/3553/254917\_443\_2--informatika.-7kl.-v-2ch.-

ch.2. polyakov,-eremin 2017--160s.pdf

типы алгоритмов.pptx Режим доступа:

https://my.bsu.ru/content/file/3/35/3553/303493\_tipi-algoritmov.pptx

3.3 Введение в программирование.docx Режим доступа:

https://my.bsu.ru/content/file/3/35/3553/331572\_3.3-vvedenie-v-programmirovanie.docx 3.4 Арифметические выражения и операции.docx Режим доступа:

https://my.bsu.ru/content/file/3/35/3553/331584\_3.4-arifmeticheskie-virazheniya-ioperacii.docx

3.5 тест.docx Режим доступа: https://my.bsu.ru/content/file/3/35/3553/405882\_3.5 test.docx

*Самостоятельная работа*. 2 ч. Изучение литературы, периодических изданий, ресурсов Интернет по теме.

*Лабораторная работа*. 22 ч. Вычисления. Деление нацело и остаток. Стандартные функции. Ветвления. Условный оператор. Сложные условия. Циклические алгоритмы. Цикл с условием. Циклы с постусловием. Циклы по переменной. Массивы. Ввод и вывод массива. Контрольная работа.

Вводное занятие.docx Режим доступа:

https://my.bsu.ru/content/file/3/35/3553/343436\_vvodnoe-zanyatie.docx Лабораторная №1 (вычисления).docx Режим доступа:

https://my.bsu.ru/content/file/3/35/3553/331598\_laboratornaya-№1-(vichisleniya).docx

Лабораторная №2 (div, mod).docx Режим доступа:

https://my.bsu.ru/content/file/3/35/3553/331599\_laboratornaya-№2-(div,-mod).docx Лабораторная №3 (функции).docx Режим доступа:

https://my.bsu.ru/content/file/3/35/3553/331600\_laboratornaya-№3-(funkcii).docx Лабораторная №4 (оператор выбора).docx Режим доступа:

https://my.bsu.ru/content/file/3/35/3553/331601\_laboratornaya-№4-(operator-vibora).docx Лабораторная №5 (оператор условия).docx Режим доступа:

https://my.bsu.ru/content/file/3/35/3553/331602\_laboratornaya-№5-(operatorusloviya).docx

Лабораторная №6 (оператор условия).docx Режим доступа:

https://my.bsu.ru/content/file/3/35/3553/331603\_laboratornaya-№6-(operatorusloviya).docx

Лабораторная №7 (цикл с параметром).docx Режим доступа:

https://my.bsu.ru/content/file/3/35/3553/343445\_laboratornaya-№7-(cikl-sparametrom).docx

**БРС** 

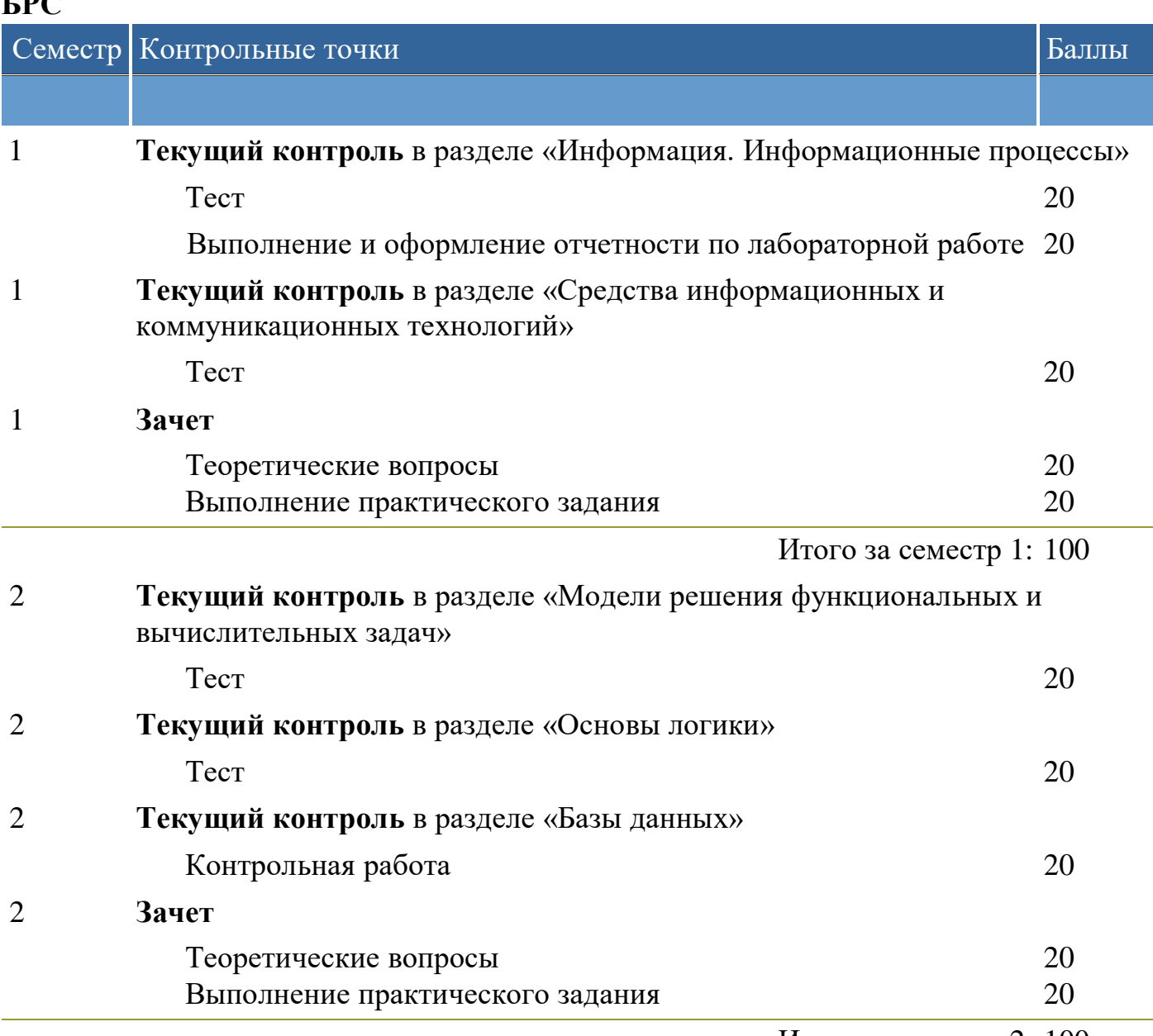

Итого за семестр 2: 100

### **Учебно-методическое и информационное обеспечение учебного процесса**

**Образовательные технологии (в том числе на занятиях, проводимых в интерактивных формах).**

Рекомендуемые образовательные технологии: лабораторные занятия, практические занятия, самостоятельная работа студентов.

# **Учебно-методические материалы, в том числе методические указания для обучающихся по освоению дисциплины**

Перечень вопросов к зачету

1. Информация. Информационные технологии

1.1. Информатика. Предмет информатики. Основные задачи информатики.

1.2. Информация и информационные процессы в природе, обществе, технике.

Информационная деятельность человека. Привести примеры.

1.3. Общая характеристика процессов сбора, передачи, обработки и накопления информации. Формы и способы представления информации.

1.4. Качественные и количественные характеристики информации. Свойства информации. Единицы измерения количества информации.

1.5. Кодирование информации. Способы кодирования. Примеры.

1.6. Системы счисления. Запись чисел в двоичной, восьмеричной, шестнадцатеричной системах счисления. Правила перевода из одной системы счисления в другую.

2. Технические средства реализации информационных процессов.

2.1. История развития средств вычислительной техники.

2.2. Основные этапы развития вычислительной техники. Информатизация общества.

2.3. Эволюция развития персональных компьютеров.

2.4. Классификация ЭВМ.

2.5. Понятие архитектуры ЭВМ.

2.6. Функциональная схема компьютера. Основные устройства компьютера, их назначение и взаимосвязь.

2.7. Магистрально-модульное построение компьютера.

2.8. Основные характеристики компьютера (разрядность, объем оперативной и внешней памяти, частота, быстродействие и др.).

2.9. Внутренняя память компьютера. (Виды, назначение, характеристики:

информационная емкость, быстродействие и т.д.).

2.10. Внешняя память компьютера. Различные виды носителей информации, их характеристики (информационная емкость, быстродействие и т.д.)

2.11. Устройства ввода информации. Их характеристики.

2.12. Устройства вывода информации. Их характеристики.

2.13. Устройства передачи информации. Их характеристики.

3. Программные средства реализации информационных процессов.

3.1. Программное управление работой компьютера. Программное обеспечение компьютера. Классификация ПО.

3.2. Системное ПО. Классификация системного ПО. Назначение.

3.3. Операционная система компьютера (назначение, состав, загрузка). Классификация операционных систем.

3.4. Эволюция операционных систем.

3.5. Файловая система компьютера.

3.6. Служебные программы, их назначение и классификация.

3.7. Прикладное программное обеспечение. Классификация и назначение.

3.8. Пакеты программ общего назначения. Состав и основные функции.

3.9. Средства и технологии работы с текстовой информацией.

3.10. Средства и технологии работы с графической информацией.

3.11. Электронные таблицы. Назначение и основные функции.

3.12. История создания и развития электронных таблиц.

3.13. Адресация в Excel. Интерфейс табличного процессора.

3.14. Графические возможности электронных таблиц на примере Excel.

3.15. Реализация условных и циклических процессов в электронных таблицах

3.16. Статистические функции Excel. Формулы для обработки массивов данных в Excel.

3.17. Основы информационных систем. Базы данных. Назначение и основные функции. Модели данных. Этапы проектирования БД.

3.18. Системы управления базами данных на примере MS Access. Требования, предъявляемые к СУБД. Основные объекты СУБД Access.

3.19. Типы данных в MS Access.

3.20. Выборка данных в СУБД Access.

3.21. Создание форм в СУБД Access

- 3.22. Создание отчетов в СУБД Access
- 4. Компьютерные сети. Основы защиты информации
- 4.1. Компьютерные сети. Назначение и классификация сетей.
- 4.2. Топология сетей.
- 4.3. Сетевые компоненты. Сетевые стандарты.
- 4.4. Глобальная сеть Интернет. История создания и развития.
- 4.5. Сетевые протоколы.

4.6. Информационные ресурсы сети Интернет: электронная почта, телеконференции, файловые архивы.

- 4.7. Гипертекст. Технология [WWW.](http://www/)
- 4.8. Адресация в Интернет: доменная система имен и IP-адреса.
- 4.9. Понятие информационной безопасности. Задачи и функции обеспечения информационной безопасности.
- 4.10. Угроза безопасности информации. Виды угроз.
- 4.11. Обеспечение безопасности данных на автономном компьютере. Безопасность данных в интерактивной среде.
- 4.12. Компьютерные вирусы: классификация, способы распространения, защита от вирусов.
- 4.13. Правовая охрана программ и данных. Законодательные акты, составляющие основу российского информационного права.
- 4.14. Информационная безопасность и ее составляющие. Методы защиты информации.
- 4.15. Средства инженерно-технической защиты информации.
- 4.16. Международные и российские стандарты в области безопасности компьютерных систем и информационных технологий.

# **Перечень учебно-методического обеспечения для самостоятельной работы обучающихся по дисциплине**

По данной дисциплине разработано учебно-методическое обеспечение для самостоятельной работы обучающихся и размещено в электронной информационнообразовательной среде университета (личном кабинете студента).

# **Фонд оценочных средств для проведения промежуточной аттестации обучающихся по дисциплине**

По данной дисциплине разработан фонд оценочных средств, содержащий перечень компетенций, с указанием этапов их формирования в процессе освоения образовательной программы; описание показателей и критериев оценивания компетенций на различных этапах их формирования, описание шкал оценивания; типовые контрольные задания и материалы, необходимые для оценки знаний, умений, навыков и (или) опыта деятельности, характеризующих этапы формирования компетенций в процессе формирования компетенций в процессе освоения образовательной программы; методические материалы, определяющие процедуры оценивания знаний, умений, навыков и (или) опыта деятельности, характеризующих этапы формирования компетенций.

ФОС.doc

# **Список литературы**

Перечень основной и дополнительной литературы, необходимой для освоения дисциплины.

Основная

1. ИНФОРМАТИКА И ИНФОРМАЦИОННЫЕ ТЕХНОЛОГИИ: Учебник/Гаврилов М.В., Климов В.А.. —М.: Издательство Юрайт, 2016. —383 с. Режим доступа: <http://www.biblio-online.ru/book/A52C9718-37DB-47E5-A6AE->2CA02F36F163

Дополнительная

1. ИНФОРМАТИКА И ИНФОРМАЦИОННЫЕ ТЕХНОЛОГИИ: Учебник/Гаврилов М.В., Климов В.А.. —М.: Издательство Юрайт, 2016. —383 с. Режим доступа: <http://www.biblio-online.ru/book/AF7A992C-5CEB-4E37-8C97-> 25360C9FE899

# **Перечень ресурсов информационно-коммуникационной сети «Интернет», необходимых для освоения дисциплины**

[http://www.junior.ru/wwwexam/ -](http://www.junior.ru/wwwexam/) Информатика и информационные технологии - webконспект и тесты

[http://www.ict.edu.ru -](http://www.ict.edu.ru/) Информационно-коммуникационные технологии в образовании: федеральный образовательный портал

[http://www.computer-museum.ru -](http://www.computer-museum.ru/) Виртуальный компьютерный музей

http://iit.metodist.ruИнформатика - и информационные технологии: cайт лаборатории информатики МИОО

[http://www.intuit.ru -](http://www.intuit.ru/) Интернет-университет информационных технологий (ИНТУИТ.ру)

[http://www.edu-it.ru -](http://www.edu-it.ru/) ИТ-образование в России: сайт открытого е-консорциума [http://edu.of.ru -](http://edu.of.ru/) Конструктор образовательных сайтов (проект Российского общеобразовательного портала)

[http://labinfo.ioso.ru -](http://labinfo.ioso.ru/) Лаборатория обучения информатике Института содержания и методов обучения РАО

[http://test.specialist.ru -](http://test.specialist.ru/) Онлайн-тестирование и сертификация по информационным технологиям

# **Перечень информационных технологий, используемых при осуществлении образовательного процесса по дисциплине, включая перечень программного обеспечения и информационных справочных систем (при необходимости)** Windows 7 Корпоративная (Операционная система)

Office Standard 2007 (В состав этого пакета входит программное обеспечение для работы с различными типами документов: текстами, электронными таблицами, базами данных и др.)

Система дифференцированного Интернет-обучения Hecadem

Личный кабинет преподавателя или студента БГУ [http://my.bsu.ru](http://my.bsu.ru/)

**Описание материально-технической базы, необходимой для осуществления образовательного процесса по дисциплине**

Аудитория 4204 Корпус: 4

Оборудование: персональный компьютер - 12 шт. доска аудиторная - 1 шт. переносной мультимедийный проектор - 1 шт. переносной широкоформатный экран - 1 шт. ноутбук переносной - 1 шт.

Автор: Каюмова/Гаврилова Ольга Вячеславовна

Рабочая программа обсуждена на заседании кафедры вычислительной техники и информатики от 1 марта 2019 г. Протокол №5.

Рабочая программа одобрена на заседании Учебно-методической комиссии Колледж от 15 марта 2019 г. Протокол №6.

Министерство науки и высшего образования Российской Федерации ФГБОУ ВО «Бурятский государственный университет имени Доржи Банзарова» Колледж

### **Фонд оценочных средств по дисциплине Информатика**

Направление подготовки/ специальность

### 12.02.10 МОНТАЖ, ТЕХНИЧЕСКОЕ ОБСЛУЖИВАНИЕ И РЕМОНТ БИОТЕХНИЧЕСКИХ И МЕДИЦИНСКИХ АППАРАТОВ И СИСТЕМ

Форма обучения очная

> Улан-Удэ 2019

# *КОНТРОЛЬ И ОЦЕНКА РЕЗУЛЬТАТОВ ОСВОЕНИЯ УЧЕБНОЙ ДИСЦИПЛИНЫ* **ИНФОРМАТИКА – общеобразовательная**

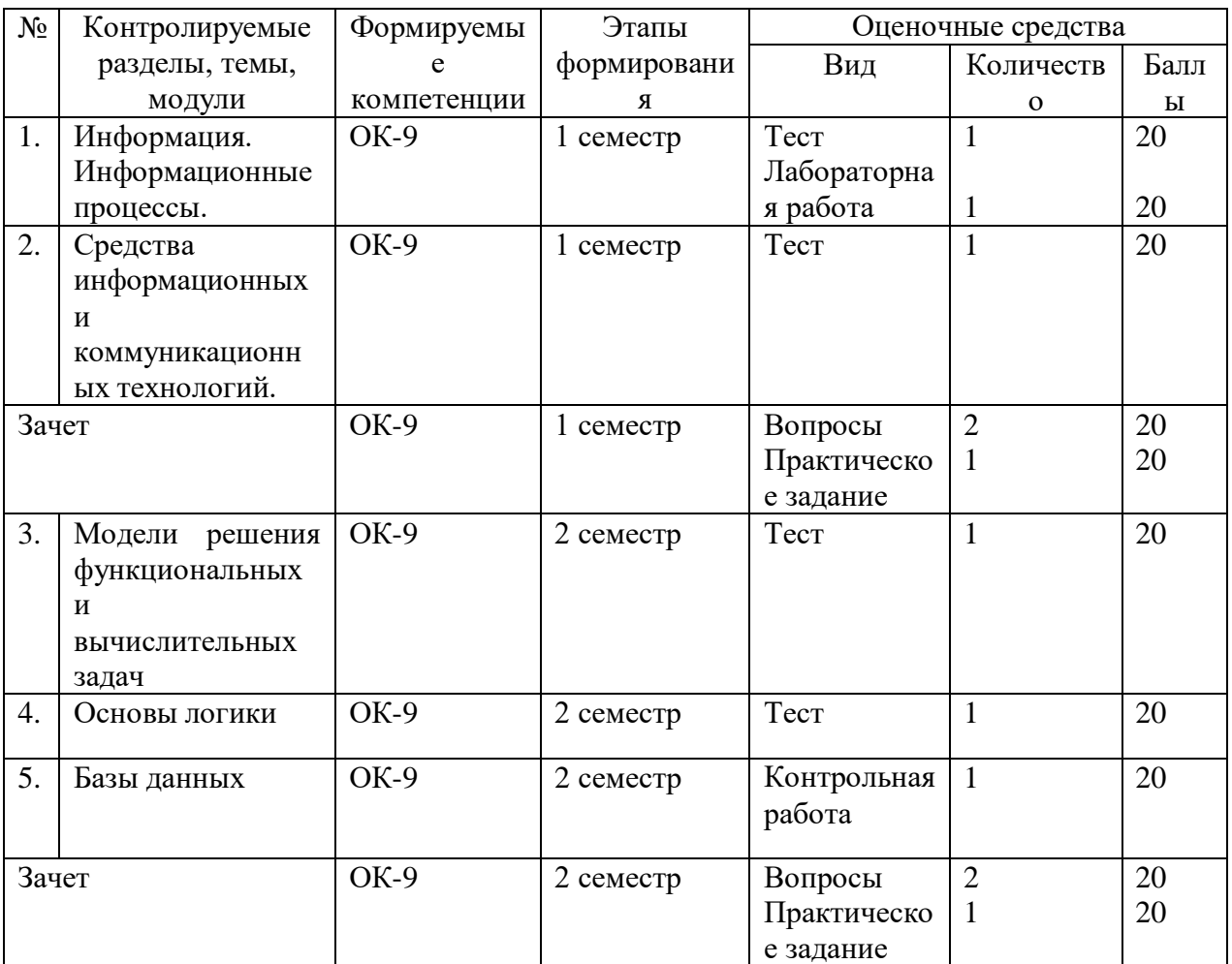

### **Описание показателей и критериев оценивания уровня приобретенных компетенций на различных этапах их формирования**

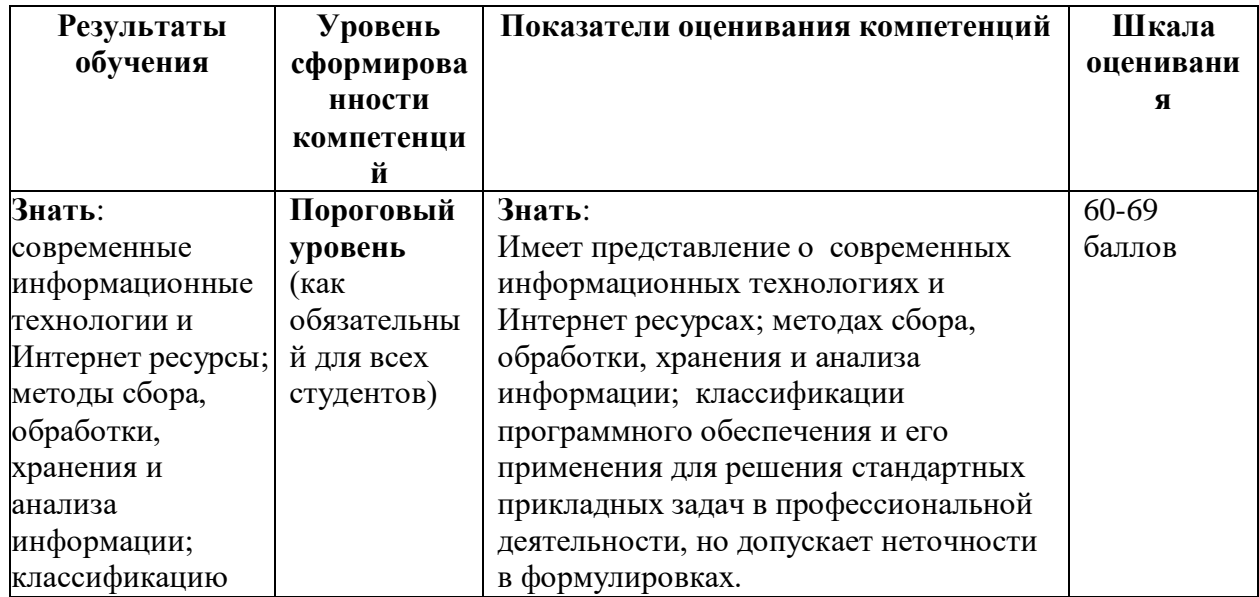

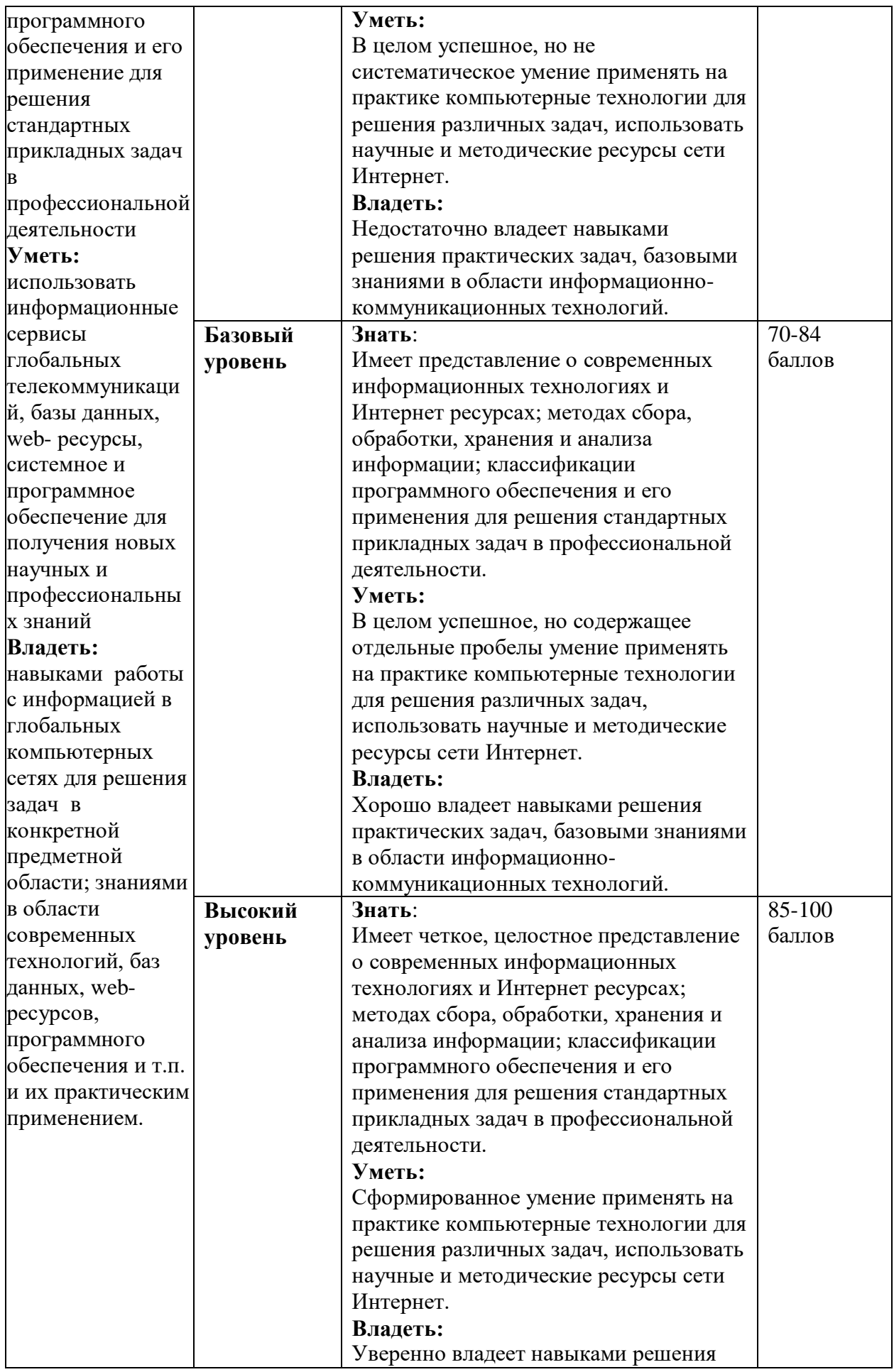

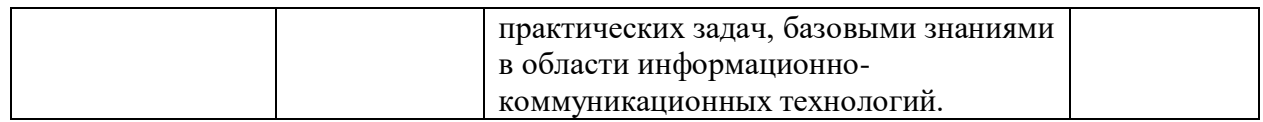

### **Балльно-рейтинговая система** по дисциплине «**Информатика**»

Общая максимальная сумма баллов, которую студент может набрать по дисциплине в течение семестра – 100 баллов: 60 баллов текущий контроль и рубежный контроль + 40 баллов зачет/экзамен (итоговый контроль);

 общая максимальная сумма баллов, которую студент может набрать в течение семестра за выполнение всех видов работ во время аудиторных и внеаудиторных занятий, активность и посещаемость, должна быть равна 60 баллам;

 минимальная сумма баллов, при которой студент допускается к зачету/экзамену (итоговому контролю), равна 36 баллам (60% от 60 баллов);

 минимальная сумма баллов, при которой студент получает положительную итоговую оценку по дисциплине равна 60 баллам (60% от 100 баллов).

| Оценка              | Буквенный         | Рейтинговые баллы |
|---------------------|-------------------|-------------------|
|                     | эквивалент оценки |                   |
| Отлично             | $A+$              | 95-100            |
|                     | A                 | 90-94             |
|                     | $A-$              | 85-89             |
| Хорошо              | $B+$              | 80-84             |
|                     | B                 | 75-79             |
|                     | $B -$             | 70-74             |
| Удовлетворительно   | $C+$              | 67-69             |
|                     | $\mathsf{C}$      | 64-66             |
|                     | $C-$              | $60 - 63$         |
| Неудовлетворительно |                   | 40-59             |
|                     | F                 | <40               |
| Зачтено             | S                 | 60-100            |
| Не зачтено          | IJ                | <60               |

**Связь между четырехбалльной и стобалльной системами оценки качества обучения студентов**

#### **Выполнение, оформление отчетности и защита лабораторной работы** Возможные темы лабораторных работ

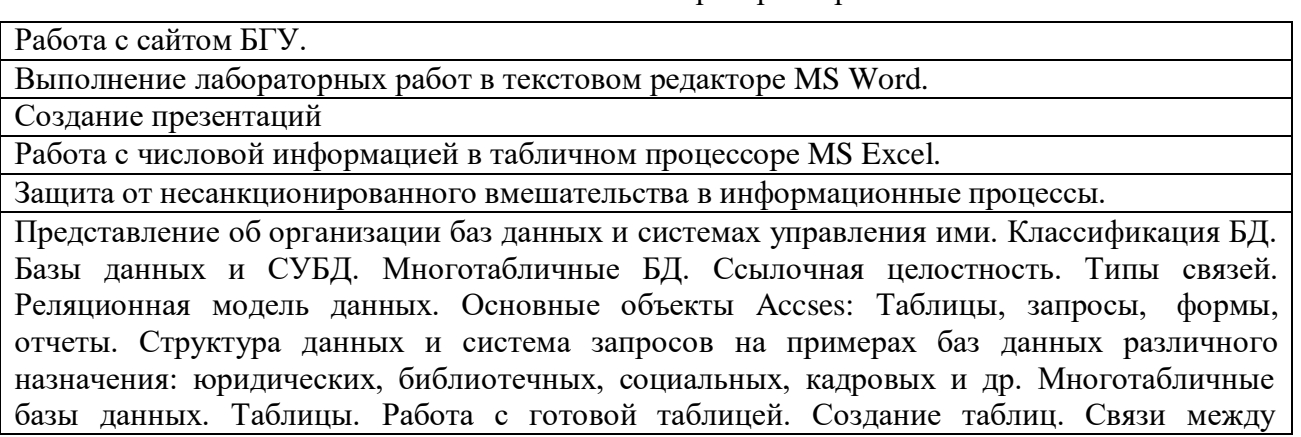

таблицами. Запросы. Конструктор запросов. Критерии отбора. Запросы с параметрами. Вычисляемые поля. Запрос данных из нескольких таблиц. Формы. Создание форм для ввода данных. Отчеты. Простые отчеты. Использование систем управления базами данных для выполнения учебных заданий из различных предметных областей. Модель расчета оплаты труда в табличной базе данных.

Отчет к лабораторной работе должен содержать основные структурные элементы: название, тему, цель, задачи, расчетные формулы. Результаты аналитического исследования и компьютерного в виде таблицы MS Excel с исходными условиями исследования, таблицы MS Excel (при необходимости) с результатами вычислений, графики, вывод о полученных результаты.

### **Критерии выполнения, оформления и защиты лабораторной работы**

1. Соблюдение указаний к выполнению работы - 5 б.

1.1.Самостоятельно выполнил работу с соблюдением указаний к выполнению работы- 4-5 б.

1.2. Работы по началу опыта провёл при помощи преподавателя- 1-3 б.

2. Получение результатов — 5 б.

2.1. Самостоятельно получены все результаты — 4-5 б.

2.2. В ходе выполнения были допущены ошибки - 1-3 б.

3. Оформление работы, формулирование выводов — 5 б.

4.1. Правильно и аккуратно выполнены все записи, таблицы, чертежи; научно и грамотно, логично сформулировал вывод по работе — 4-5 б.

4.2. В записях допущена ошибка, допущено не более двух исправлений; выводы сделаны неполные — 1-3 б.

5. Защита лабораторной работы – 1-5 б.

Итого 20 баллов.

### **Контрольная работа. Примерный комплект задач**

**Тема:** *Системы счисления и двоичная арифметика*

*Задания к контрольной работе* (общие для всех вариантов).

1. Перевести данное число из десятичной системы счисления в двоичную, восьмеричную и шестнадцатеричную системы счисления.

- 2. Перевести данное число в десятичную систему счисления.
- 3. Сложить числа.
- 4. Выполнить вычитание.

5. Выполнить умножение.

Примечание. В заданиях 3–5 проверять правильность вычислений переводом исходных данных и результатов в десятичную систему счисления. В задании 1д получить пять знаков после запятой в двоичном представлении.

### **Вариант 1**

1. а)  $860_{(10)}$ ; б)  $785_{(10)}$ ; в)  $149,375_{(10)}$ ; г)  $953,25_{(10)}$ ; д)  $228,79_{(10)}$ .

2. a)  $1001010_{(2)}$ ; 6)  $1100111_{(2)}$ ;  $B$ )  $110101101,00011_{(2)}$ ;  $\Gamma$ )  $111111100,0001_{(2)}$ ;  $\pi$ )  $775,11_{(8)}$ ; е) 294,3(16).

3. a)  $1101100000_{(2)} + 10110110_{(2)}$ ; 6)  $101110111_{(2)} + 1000100001_{(2)}$ ; в) 1001000111,01(2)+100001101,101(2); г) 271,34(8)+1566,2(8); д) 65,2(16)+3CA,8(16).

4. a)  $1011001001_{(2)} - 1000111011_{(2)}$ ; 6)  $1110000110_{(2)} - 101111101_{(2)}$ ; B)  $101010000, 10111_{(2)} 11001100, 01_{(2)}$ ; г)  $731, 6_{(8)} - 622, 6_{(8)}$ ; д)  $22D, 1_{(16)} - 123, 8_{(16)}$ . 5. a)  $1011001_{(2)} \times 1011011_{(2)}$ ; 6)  $723.1_{(8)} \times 50.2_{(8)}$ ; B)  $69.4_{(16)} \times A$ ,  $B_{(16)}$ . **Вариант 2** 1. а) 250 $(10)$ ; б) 757 $(10)$ ; в) 711,25 $(10)$ ; г) 914,625 $(10)$ ; д) 261,78 $(10)$ . 2. a)  $1111000_{(2)}$ ; 6)  $1111000000_{(2)}$ ; в)  $111101100,01101_{(2)}$ ; г)  $100111100,1101_{(2)}$ ; д)  $1233,5_{(8)}$ ; е) 2B3,F4(16). 3. a)  $1010101_{(2)}+10000101_{(2)}$ ; 6)  $1111011101_{(2)}+10110100_{(2)}$ ; в) 100100111,001<sub>(2)</sub>+100111010,101<sub>(2)</sub>; г) 607,54<sub>(8)</sub>+1620,2<sub>(8)</sub>; д) 3BF,A<sub>(16)</sub>+313,A<sub>(16)</sub>. 4. a)  $1001000011_{(2)} - 10110111_{(2)}$ ; 6)  $111011100_{(2)} - 10010100_{(2)}$ ; B)  $1100110110,0011_{(2)} -$ 11111110,01(2); г) 1360,14(8) – 1216,4(8); д) 33B,6(16) – 11B,4(16). 5. a)  $11001_{(2)} \times 1011100_{(2)}$ ; b)  $451,2_{(8)} \times 5,24_{(8)}$ ; b)  $2B,A_{(16)} \times 36,6_{(16)}$ . **Вариант 3** 1. а) 759(10); б) 265(10); в) 79,4375(10); г) 360,25(10); д) 240,25(10). 2. a)  $1001101_{(2)}$ ; 6)  $10001000_{(2)}$ ; в)  $100111001_{(2)}$ ; г)  $1111010000_{(2)}$ ; д)  $1461_{(2)}$ ; е) 9D,A(16). 3. **a**)  $100101011_{(2)}+111010011_{(2)}$ ; **6**)  $1001101110_{(2)}+1101100111_{(2)}$ ; в) 1010000100,1(2)+11011110,001(2); г) 674,34(8)+1205,2(8); д) 2FE,6(16)+3B,4(16). 4. a)  $1100110010_{(2)} - 1001101101_{(2)}$ ; 6)  $1110001100_{(2)} - 10001111_{(2)}$ ; в)  $11001010,01_{(2)} -$ 1110001,001<sub>(2)</sub>; г) 641,6<sub>(8)</sub> – 273,04<sub>(8)</sub>; д) 3CE,B8<sub>(16)</sub> – 39A,B8<sub>(16)</sub>. 5. a)  $1010101_{(2)} \times 1011001_{(2)}$ ; 6)  $1702,2_{(8)} \times 64,2_{(8)}$ ; B)  $7,4_{(16)} \times 1D,4_{(16)}$ . **Вариант 4** 1. а) 216(10); б) 336(10); в) 741, 125(10); г) 712, 375(10); д) 184, 14(10). 2. a)  $1100000110_{(2)}$ ; 6)  $1100010_{(2)}$ ; в)  $1011010,001_{(2)}$ ; г)  $1010100010,001_{(2)}$ ; д)  $1537,22_{(8)}$ ; е) 2D9,8(16). 3. <br>a)  $10111111_{(2)}+1101110011_{(2)}$ ; <br>6)  $10111110_{(2)}+100011100_{(2)}$ ; в) 1101100011,0111<sub>(2)</sub>+1100011,01<sub>(2)</sub>; г) 666,2<sub>(8)</sub>+1234,24<sub>(8)</sub>; д) 346,4<sub>(16)</sub>+3F2,6<sub>(16)</sub>. 4. a)  $1010101101_{(2)} - 11001111_{(2)}$ ; 6)  $1010001111_{(2)} - 1001001110_{(2)}$ ; в) 1111100100,11011(2) - 101110111,011(2); г) 1437,24(8) – 473,4(8); д) 24А,4(16) – В3,8(16). 5. a)  $101011_{(2)} \times 100111_{(2)}$ ; 6)  $1732.4_{(8)} \times 34.5_{(8)}$ ; B)  $36.4_{(16)} \times A$ , A(16). **Вариант 5** 1. а)  $530_{(10)}$ ; б)  $265_{(10)}$ ; в)  $597,25_{(10)}$ ; г)  $300,375_{(10)}$ ; д)  $75,57_{(10)}$ . 2. a)  $101000111_{(2)}$ ; 6)  $110001001_{(2)}$ ; B)  $1001101010_{,0}1_{(2)}$ ;  $\Gamma$ )  $1011110100_{,0}1_{(2)}$ ;  $\pi$ )  $1317.75_{(8)}$ ; е) 2F4,0C(16). 3. a)  $1100011010_{(2)}+11101100_{(2)}$ ; 6)  $10111010_{(2)}+1010110100_{(2)}$ ; в) 1000110111,011(2)+1110001111,001(2); г) 1745,5(8)+1473,2(8); д) 24D,5(16)+141,4(16). 4. a)  $1100101010_{(2)} - 110110010_{(2)}$ ; 6)  $110110100_{(2)} - 110010100_{(2)}$ ; B)  $1101111111_{(2)} 1100111110, 1011_{(2)}$ ; г)  $1431, 26_{(8)} - 1040, 3_{(8)}$ ; д)  $22C, 6_{(16)} - 54, 2_{(16)}$ . 5. a)  $1001001_{(2)} \times 11001_{(2)}$ ; 6)  $245,04_{(8)} \times 112,2_{(8)}$ ; B)  $4B,2_{(16)} \times 3C,3_{(16)}$ . **Критерии оценки:**

- *- оценка «отлично» (17-20 баллов) выставляется студенту, если он*
- правильно выполнил все задания;
- продемонстрировал усвоение ранее изученных правил, сформированность и устойчивость используемых при решении умений и навыков;
- *- оценка «хорошо» (13-16 баллов) выставляется студенту, если он*
- правильно выполнил почти все задания, допустив не более 2 неточностей или 1-2 вычислительные ошибки;
- продемонстрировал усвоение ранее изученных правил, сформированность и устойчивость используемых при решении умений и навыков;
- *- оценка «удовлетворительно» (9-12 баллов) выставляется студенту, если он*

• правильно выполнил не менее 3 заданий, имелись затруднения или ошибки при решении остальных заданий;

• продемонстрировал недостаточную сформированность основных умений и навыков в применении правил на практике;

*- оценка «неудовлетворительно» (0-8 баллов) выставляется студенту, если он*

• правильно выполнил менее 3 заданий, имелись затруднения или ошибки при решении остальных заданий;

• обнаружено незнание или непонимание учеником большей или наиболее важной части учебного материала;

• допущены грубые ошибки при использовании изученных правил и приемов.

### **Тема:** *Табличный процессор MS Excel*

### *Задания к контрольной работе* (общие для всех вариантов).

Для решения практической задачи подготовить табличную форму, составить и отладить алгоритм ее решения. С этой целью поэтапно выполнить следующее:

- 1. Ввести наименования переменных для исходных данных и результатов расчетов с указанием их типов.
- 2. Записать необходимые расчетные формулы и организовать циклические (повторяющиеся) вычисления, соблюдая стиль, который демонстрируется в приведенном ниже примере. В дополнении к указанным в варианте результатам требуется подсчитать итоговые значения по столбцам таблицы (там, где это возможно).
- 3. Подобрать исходные данные, позволяющие в полной мере проверить алгоритм решения задачи. При этом число элементов в массивах исходных данных должно быть 10-12.
- 4. Выполнить требуемые расчеты, заполнив разработанную табличную форму.

#### **Вариант 1**

Дан список работников предприятия с указанием фамилий и коэффициентов трудового участия - КТУ (взять значения от 0 до 2 при норме 1). Задана также сумма премии (в рублях), которая подлежит распределению пропорционально КТУ. Рассчитать размер премии каждому работнику, которую следует уменьшить на величину подоходного налога. Дополнительно найти минимальный и максимальный размер премии.

#### **Вариант 2**

Дан список работников магазина с указанием фамилий, должностных окладов и сумм штрафов для некоторых работников (в рублях), которые вычитаются из окладов работников. Задан также размер премии, которая подлежит распределению пропорционально окладам среди всех работников. Причем, к этой премии добавляется и сумма штрафов. Рассчитать размер премии каждому работнику и общую сумму выплат с учетом подоходного налога. Дополнительно вычислить средний размер премии.

### **Вариант 3**

Дан список работников торговой фирмы с указанием фамилий и зарплаты (в рублях). Рассчитать величину средней зарплаты и суммы доплат части работников, размеры которых определяются по правилу: 500 руб., если зарплата работника составляет 50% - 67% от средней зарплаты; 750 руб., если зарплата работника составляет 49% и менее от средней зарплаты. Рассчитать также общую сумму выплат каждому работнику (с учетом окладов, доплат и подоходного налога).

### **Вариант 4**

Дан список клиентов типографии, печатающей бланки, проспекты, листовки и т.п. В списке имеется графа "Постоянный клиент" с пометками "Да" для части клиентов. Известны соответствующие объемы заказов клиентов в количестве экземпляров. Рассчитать стоимость каждого заказа с учетом следующих расценок: печать до 1 000 экз. -

8 руб. за лист; от 1 000 до 2 000 экз. - 6 руб. за лист; свыше 2 000 экз. - 5 руб. за лист. Причем, постоянным клиентам предоставляется скидка 10% от расчетной суммы заказа. Дополнительно определить максимальную величину заказа (в рублях).

### **Вариант 5**

Дан список студентов с указанием фамилий и результатов сдачи трех экзаменов (оценки - 5, 4, 3 или 2). Известны: размер базовой стипендии - 200 руб., надбавка при сдаче экзаменов на "хорошо" и "отлично" - 25% и надбавка при сдаче только на "отлично" - 50% (в процентах к базовой стипендии). Рассчитать для каждого студента размер его стипендии, которая не назначается при хотя бы одной неудовлетворительной оценке

#### **Вариант 6**

Известен список вкладчиков банка - физических лиц с указанием фамилий, суммы, срока вклада (6 или 12 месяцев) и договорные годовые процентные ставки по каждому из вкладов (от 18% до 25%). Определить величину вклада каждого клиента банка на момент получения вклада с учетом того, что часть дохода по вкладу, которая превышает 3/4 действующей ставки рефинансирования Центрального банка Российской Федерации, облагается налогом в размере 30%. Ставку рефинансирования Центрального банка Российской Федерации принять равной 25%.

#### **Вариант 7**

Дан список магазинов, для которых известны объемы товарооборота за летние месяцы текущего года. Определить суммарный объем товарооборота для каждого магазина за летний период и среднемесячное его значение. Рассчитать долю участия каждого предприятия в суммарном объеме товарооборота всех магазинов (в процентах).

### **Вариант 8**

Дан список работниц, с указанием фамилий, окладов и количества детейиждивенцев у каждой из работниц. Рассчитать сумму доплат на одного ребенка и всех детей в семье каждой работницы и общую сумму к выплате (с учетом оклада, доплаты и подоходного налога). Причем, доплата производится по системе: при 1 ребенке - 300 руб., при 2-х - 250 руб. на каждого ребенка, при 3-х и более детей - 225 руб. на каждого ребенка

#### **Вариант 9**

У владельца пакетов акций имеется список наименований предприятий, число акций по каждому из предприятий, номинальная и рыночная стоимость одной акций и размер дивидендов (в процентах к номиналу). Рассчитать для каждого предприятия рыночную стоимость пакета акций, сумму дивидендов и вывести сообщение "Докупить акции", если сумма дивидендов превышает 10% от рыночной стоимости акций, "Продавать акции", если сумма дивидендов ниже 1% от рыночной стоимости акций.

#### **Вариант 10**

Дан список вкладчиков банка с указанием фамилий, суммы, срока вклада (3, 6 или 12 месяцев) и примечания о ежемесячном съеме процентов ("Да" или "Нет"). Известна также единая месячная процентная ставка по депозитным вкладам. Рассчитать итоговые суммы отдельных вкладов по истечении срока вклада с учетом двух возможных ситуаций: с ежемесячным съемом процентов или с капитализацией процентов.

### *Задание 2.*

Для элементарной функции, заданной в виде аналитического выражения  $y=f(x)$ , построить таблицу значений (протабулировать функцию) при значениях аргумента, изменяющихся на отрезке [a,b] с шагом h=(b–a)/n (n=20), и построить график. Границы отрезка заданной функции могут быть любыми (a<b) и выбираются на основании результатов анализа области её определения.

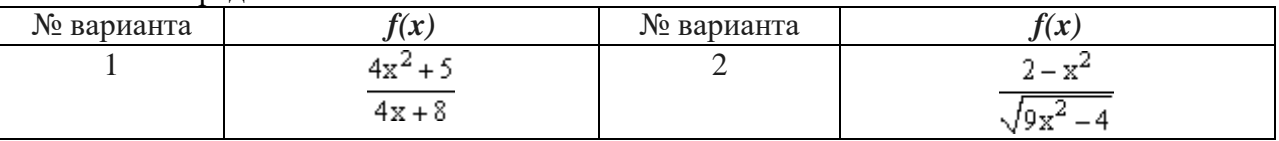

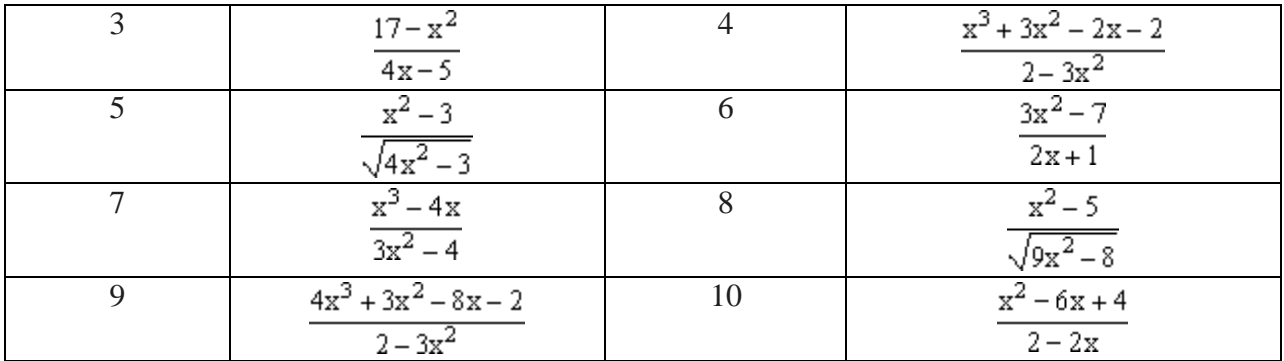

### **Критерии оценки:**

- *оценка «отлично» (17-20 баллов)* выставляется студенту, если
- самостоятельно выполнил все этапы решения задач на ЭВМ;
- работа выполнена полностью и получен верный ответ или иное требуемое представление результата работы;
- *оценка «хорошо» (13-16 баллов)* выставляется студенту, если
	- работа выполнена полностью, но при выполнении обнаружилось недостаточное владение навыками работы с ЭВМ в рамках поставленной задачи;
	- правильно выполнена большая часть работы (свыше 85 %), допущено не более трех ошибок;
	- работа выполнена полностью, но использованы наименее оптимальные подходы к решению поставленной задачи;
- *оценка «удовлетворительно» (9-12 баллов)* выставляется студенту, если
- работа выполнена не полностью, допущено более трех ошибок, но студент владеет основными навыками работы в Excel, требуемыми для решения поставленной задачи.
- *оценка «неудовлетворительно» (0-8 баллов)* выставляется студенту, если
- допущены существенные ошибки, показавшие, что студент не владеет обязательными знаниями, умениями и навыками работы на ЭВМ или значительная часть работы выполнена не самостоятельно.

### **Примерные тестовые задания**

**Раздел 1** Информация. Информационные процессы

1. Выберите правильный вариант ответа.

Информатика изучает

- конструкцию компьютера, способы его включения и выключения.

- структуру и наиболее общие свойства информации, её поиск, хранение, передачу и обработку с применением ЭВМ.

- совокупность программных средств, используемых для работы на ЭВМ.

- все дисциплины, чтобы использовать их для обработки информации.
	- 2. Установите соответствие.

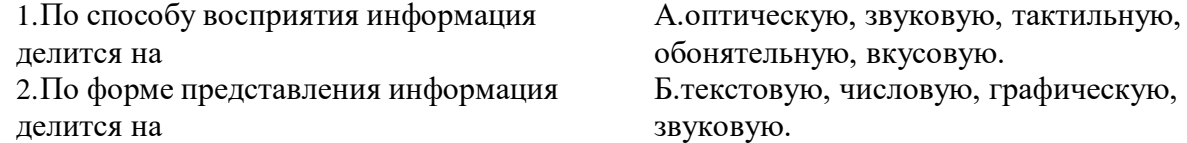

3.По общественному значению информация С.массовую, специальную, личную. делится на

3. Выберите правильный вариант ответа.

Д.книжную, газетную, компьютерную.

Информацию, достаточную для решения поставленной задачи, называют...

- полезной
- достоверной
- полной
- объективной
	- 4. Выберите правильный вариант ответа.

Информация в компьютере храниться и обрабатывается в

- двоичной системе счисления
- десятичной системе счисления
- шестнадцатеричной системе счисления
- восьмеричной системе счисления
	- 5. Выберите правильный вариант ответа.

В технике под информацией понимают

- сообщения, передающие в форме знаков или сигналов
- часть знаний, использующихся для ориентирования, активного действия, управления
- воспринимаемые человеком или специальными устройствами сведения об окружающем мире и протекающих в нем процессах
- сведения, обладающие новизной
- все то, что фиксируется в виде документов
	- 6. Выберите правильный вариант ответа.

Семантический аспект - это характеристика информации с точки зрения .

- количества информации
- полезности
- ее смысла
- структуры информации
	- 7. Выберите правильный вариант ответа.

Под носителем информации понимают:

- линии связи для передачи информации

- параметры физического процесса произвольной природы, интерпретирующиеся как информационные сигналы

- устройства для хранения данных в персональном компьютере
- аналогово-цифровой преобразователь
- среду для записи и хранения информации
	- 8. Выберите правильный вариант ответа.

Обработка информации - это процесс ее

- преобразования из одного вида в другой в соответствии с формальными правилами
- интерпретации (осмысления) при восприятии
- преобразования к виду удобному для передачи
- преднамеренного искажения
- поиска
	- 9. Выберите правильный вариант ответа.

Совокупность методов и средств целенаправленного изменения каких-либо свойств информации - это:

- информационная перегрузка
- информационная система
- информационная технология
- жизненный цикл информации

10. Выберите правильный вариант ответа.

Сигнал будет дискретным в случае:

- когда источник вырабатывает непрерывное сообщение

- когда параметр сигнала принимает последовательное во времени конечное число значений

- когда передается с помощью волны

- когда источником посылается всего один бит/с

11. Выберите правильный вариант ответа.

Примером непрерывного сигнала является:

- байт

- человеческая речь

- буква

- текст

12. Выберите правильные варианты ответов.

Три из перечисленных далее чисел, записанных в различных системах счисления, находятся в отношении равенства:

- 1000100110  $\mathcal{D}$ 

- 1230 8

- 1046

8

- 192 16

- 226

16

13. Выберите правильный вариант ответа.

Даны десятичное число 100 и двоичное число 110. Их произведение в десятичной системе счисления равно .

- 24

- 600
- 88
- 11000

14. Расположите числа, заданные в различных системах счисления, в порядке возрастания.

1:  $11_{2}$ 

2:  $11_{3}$ 

**3:**  $11_{10}$ 

4:  $11<sub>8</sub>$ 

**5:**  $11_{16}$ 

15. Выберите правильный вариант ответа.

При переводе числа 333 из десятичной системы счисления в двоичную получаем: - 101001101

- 14D

- 515

- 101011101

16. Выберите правильный вариант ответа.

Кодирование сообщения происходит:

- в момент прохождения сообщения по каналам связи
- в момент поступления сообщения от источника в канал связи
- в момент приема сообщения получателем
- в процессе расшифровки сообщения специальной программой
	- 17. Выберите правильный вариант ответа.

Количество различных цифр, употребляемых в позиционной системе счисления называется:

- основным понятием
- основанием
- коэффициентом
- свободным членом

18. Выберите правильный вариант ответа.

Чему равен 1 Кб?

- 1000 бит
- 8 байт
- 1024 бит
- 1024 байт

19. Выберите правильный вариант ответа.

Бит - это...

- логический элемент
- минимальная единица информации
- константа языка программирования
- элемент алгоритма

20. Выберите правильный вариант ответа.

В теории информации количество информации в сообщении определяется как:

- количество различных символов в сообщении
- объем памяти компьютера, необходимый для хранения сообщения
- сумма произведений кодируемого символа на среднюю вероятность его выбора из алфавита
- мощность физического носителя информации
- мера уменьшения неопределенности, связанного с получением сообщения 21. Выбрать правильный вариант ответа.

Истинным высказыванием, является фраза:

- Все кошки серы.
- Познай самого себя.
- Талант всегда пробьет себе дорогу.
- Число 7 простое.

22. Выберите правильный вариант ответа.

Для какого из указанных значений числа X истинно высказывание

```
((X < 5) \rightarrow (X < 3)) \land ((X < 2) \rightarrow (X < 1))
```
- 1
- 2

- 3

- 4

23. Выберите правильный вариант ответа.

Укажите, какое логическое выражение равносильно выражению  $\neg(A \lor \neg B \lor C)$ -  $\neg A \lor B \lor \neg C$ 

- A  $\land \neg B \land C$ 

$$
- \neg A \lor \neg B \lor \neg C
$$

-  $\neg A \land B \land \neg C$ 

24. Следующая таблица истинности соответствует логической операции .

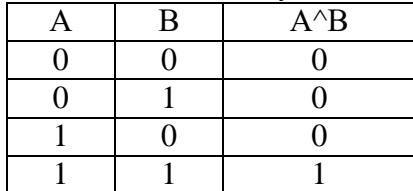

25. Расставьте в порядке приоритета логические операции.

- **1:** Инверсия
- **2:** Конъюнкция
- **3:** Дизъюнкция
- **4:** Импликация
- **5:** Эквивалентность

26. Следующий логический элемент соответствует логической операции:

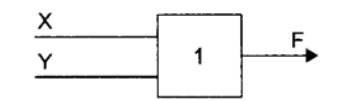

- дизъюнкция
- конъюнкция
- следование
- отрицание

27. Выберите правильный вариант ответа.

Высказывание - это .

- отношение между формулами
- всякая выводимая формула

- всякое формулированное утверждение, относительно которого можно сказать, что оно ложно

- любое повествовательное утверждение, относительно которого можно сказать, истинно оно или ложно

28. Выберите правильный вариант ответа.

Логическое ИЛИ называется:

- конъюнкцией
- дизъюнкцией
- логической разностью
- импликацией

**Раздел** Средства реализации информационных процессов

### *1. ПЗУ – это память в которой:*

- хранится исполняемая в данный момент времени программа и данные, с которыми она непосредственно работает

- хранится информация, предназначенная для обеспечения диалога пользователя и ЭВМ
- хранится информация, присутствие которой постоянно необходимо в компьютере *2. ОЗУ – это память, в которой:*

- хранится информация для долговременного хранения информации независимо от того, работает ЭВМ или нет

- хранится исполняемая в данный момент времени программа и данные, с которой она непосредственно работает

- хранится информация, предназначенная для обеспечения диалога пользователя и ЭВМ

### *3. Внешняя память служит:*

- для хранения оперативной, часто изменяющейся информации в процессе решения задачи;

- для долговременного хранения информации независимо от того, работает ЭВМ или нет;

*4. Принцип программного управления – это:*

### **- алгоритм, состоящий из слов-команд, определяющий последовательность действий, представленный в двоичной системе счисления**

- набор инструкций на машинном языке, который хранится на магнитном диске, предназначенный для запуска компьютера;

- набор инструкций, позволяющий перевести языки высокого уровня в машинные коды;

*5. Что такое данные?*

- универсальная информация;

- это информация, представленная в форме, пригодной для ее передачи и обработки с помощью компьютера;

- универсальное, электронно-программируемое устройство для хранения, обработки и передачи информации;

### *6. Что такое программа?*

- последовательность команд, которую выполняет компьютер в процессе обработки данных;

- набор инструкций на машинном языке;

### 3- набор инструкций, позволяющий перевести языки высокого уровня в машинные коды;

### *7. Программное обеспечение – это:*

- универсальное устройство для передачи информации;
- совокупность программ, позволяющих организовать решение задачи на ЭВМ;
- операционная система;

### *8. Системное программное обеспечение предназначено для:*

- обслуживания самого компьютера, для управления работой его устройств;
- количество одновременно передаваемых по шине бит;
- устройство для хранения и вывода информации;

### *9. Драйвер – это ...*

- устройство компьютера
- программа, обеспечивающая работу устройства компьютера

- вирус

- антивирусная программа

### *10. Сервисные (обслуживающие) программы*

- программы сервисных организаций по бухгалтерскому учету
- программы обслуживающих организаций по ведению делопроизводства;
- системные оболочки, утилиты, драйвера устройств, антивирусные и сетевые программы;

### *11. Прикладное программное обеспечение – это:*

- программы, которые непосредственно удовлетворяют информационные потребностям пользователя;

- поименованная область данных на диске;
- система хранения файлов и организации каталогов;

### *12. Файловая система необходима…*

- для управления аппаратными средствами**;**
- для тестирования аппаратных средств;
- для организации структуры хранения;
- для организации структуры аппаратных средств

### *13. Что такое файловая система – это:*

- поименованная область данных на диске;
- система хранения файлов и организации каталогов;
- принцип программного управления компьютером;

### *14. Файл – это:*

- созданные каталоги;
- поименованная область данных на диске;
- внешняя память

### *15. Гипертекст — это…*

- очень большой текст

- структурированный текст, в котором могут осуществляться переходы по выделенным меткам

- текст, набранный на компьютере
- текст, в котором используется шрифт большого размера

### *16. Стандартной программой в ОС Windows являются:*

- Калькулятор

- MS Word
- MS Excel
- Internet Explorer
- Блокнот

### *17. Операционные системы представляют собой программные продукты, входящие в состав…*

- прикладного программного обеспечения
- системного программного обеспечения
- системы управления базами данных
- систем программирования

### *18. Интерфейс – это…*

- совокупность средств и правил взаимодействия устройств ПК, программ и пользователя
- комплекс аппаратных средств
- элемент программного продукта
- часть сетевого оборудования

### *19. По функциональному признаку различают следующие виды ПО:*

- сетевое
- прикладное
- системное
- инструментальное

### *20. Для чего нужны инструментальные программы*

- для разработки, корректировки или развития других прикладных или системных программ
- для управления устройствами ввода и вывода компьютера

- для организации взаимодействия пользователя с компьютером и выполнения всех других программ

- решать какие-либо задачи в пределах данной проблемной области

### *21. Сопоставьте типам программ их названия*

- 1) Linux
- 2) WordPad
- 3) Photoshop
- 4) Avast
- 5) Winamp
- 6) Excel
- 7) Access
- 8) Pascal
- Операционная система
- Текстовый редактор
- Графический редактор
- Антивирусная программа
- Медиа проигрыватель
- Табличный процессор
- Система управления базами данных
- Cистема программирования

### *22. Архивация файлов выполняется с целью:*

- контроля за наличием ошибок в файлах
- сокращения времени передачи и копирования файлов
- упрощения работы с файлами
- более компактного размещения информации на дисках

### *23. Операционная система выполняет функции:*

- обеспечения организации и хранения файлов
- обмена данными между компьютером и различными периферийными устройствами
- подключения устройств ввода\вывода

### - организации диалога с пользователем, управления аппаратурой и ресурсами компьютера

- *24. Команда Копировать в меню Правка может быть неактивной, если*
	- не выделен ни один из объектов
	- буфер обмена пуст
	- буфер обмена заполнен данными
	- имеет место сбой в работе приложения.

### *25. На имена файлов в операционной системе Windows накладываются следующие ограничения:*

- допустимо использовать только цифры и буквы.
- нельзя использовать символы  $/ \backslash ?^*$ : < > |
- ограничений нет
- содержат не более 8 символов.

### *26. Программа MS Word относиться к группе программ:*

- Текстовый редактор
- Программы инженерного назначения
- Электронные таблицы
- Текстовый процессор

### *27. В текстовом процессоре, в диалоговом окне Абзац можно настроить параметры форматирования:*

### - Междустрочный интервал

- Выравнивание текста
- Начертание
- Цвет
- Отступ

### *28. Абсолютная ссылка в электронной таблице это -*

- Область, определяемая пересечением столбца и строки таблицы

- Изменяющийся при копировании или перемещении формулы адрес ячейки, содержащей исходное значение

- Ссылка, в которой постоянным является только один из компонентов (столбец или строка)

- Не изменяющийся при копировании и перемещении формулы адрес ячейки, содержащей исходное замечание

### *29. В ячейке электронной таблицы C5 записана формула =2\*\$A\$5-B5. Какая формула получится из нее при копировании в ячейку C8?*

- $-2*8A$ \$5-\$B\$5
- $-2*SA$ \$5-B8
- $-2*8AS5-B5$
- $-2*AB-BA$

### *30. Графический редактор - это*

- программа, используемая для автоматизации процессов обработки числовой информации

- прикладное программное обеспечение, используемое для создания, обработки, просмотра, хранения и печати графических изображений

- программа для создания графических изображений

- прикладное программное обеспечение, используемое для создания текстовых документов и работы с ними

### **Критерии оценки:**

- *оценка «отлично» (17-20 баллов)* выставляется студенту, если количество правильных ответов >90%;

- *оценка «хорошо»*: *(13-16 баллов)* 76%-90%;

- *оценка «удовлетворительно»*: *(9-12 баллов)* -51% - 75%;

- *оценка «неудовлетворительно»*: *(0-8 баллов)* <50%.

1. **В состав какого программного обеспечения входят программы технического обслуживания?**

### Ответ: базового

2. **Это устройство используется для профессиональных графических работ при** 

### **оцифровке изображения**

Ответ: дигитайзер.

**3. Какой минимальный объект используется в текстовом редакторе?**

### Ответ: символ

### **4. Область памяти, где хранится временно удаленный объект**

### Ответ: буфер

#### **5. Что является первым шагом в анализе угроз?**

### Ответ: идентификация угроз

### **6. Логическая схема соединения компьютеров каналами связи:**

- а Компьютерная сеть
- б Топология
- в Протокол
- г Модем

#### **7. К справочно-правовым системам относят:**

- а MS Word
- б Консультант-Плюс
- в Paint
- г Adobe Photoshop
- д Кодекс

#### **8. Информационно-поисковые системы позволяют:**

a осуществлять поиск, вывод и сортировку данных

#### b осуществлять поиск и сортировку данных

c редактировать данные и осуществлять их поиск

d редактировать и сортировать данные

# **9. В чем отличие информационно-поисковой системы (ИПС) от системы управления базами данных (СУБД)?**

a в запрете на редактирование данных

b в отсутствии инструментов сортировки и поиска

c в количестве доступной информации

### **10. Безопасность данных обеспечивается в результате …**

a контроля достоверности данных

- b контроля искажения программ и данных
- c контроля от несанкционированного доступа к программам и данным

d технологических средств обеспечения безопасности и организационных средств обеспечения безопасности

### **11. К прикладному ПО относят:**

а Текстовые и графические редакторы

### б **Текстовые и графические редакторы, электронные таблицы, СУБД и т.д.**

в Текстовые графические редакторы, программы контроля, интерпретаторы

г Утилиты, электронные таблицы, СУБД.

**12. Коммуникационная система по сбору, передаче, переработке информации об объекте, снабжающая работника любой профессии информацией для реализации функции управления, это:**

- а Данные
- б Информация
- в Информационная система
- г Информационные технологии

**13. Информационно-управляющие, информационно-поисковые, информационносправочные системы, системы поддержки принятия решения – это классификация ИС:**

- а По назначению
- б По структуре аппаратных средств
- в По режиму работы
- г По характеру взаимодействия с пользователями

### **14. Комплекс программ, предназначенный для решения задач определенного**

**класса, это:**

- а Система программирования
- б Базовое ПО
- в Пакет прикладных программ

г) Сервисное программное обеспечение

### **15. Программы диагностики и тестового контроля относят к:**

а Инструментальному программному обеспечению

б Сервисному программному обеспечению

в Операционным системам

г Программам технического обслуживания

**16. Принцип записи на перезаписываемые оптические компакт-диски заключается в:**

а Нагревания рабочего слоя диска лазером

б Намагничивании поверхности диска

в Переносе электрического заряда на затвор транзистора

г Просвечивании лучом ультрафиолетовой лампы

**17. Программы, с помощью которых пользователь решает свои информационные задачи, не прибегая к программированию, относятся к классу:**

- а Системы программного обеспечения
- б Базового программного обеспечения
- в Систем программирования
- г Прикладного программного обеспечения

**18. Информационный процесс, обеспечивающий приведение данных, поступающих от разных источников, к одному виду:**

а Фильтрация

- б Сортировка
- в Защита
- г Формализация

**19. Совокупность систематизированных и организованных специальным образом данныхи знаний:**

- а Информационная среда
- б Информационная система
- в Информационные технологии
- г Информация

**20. Вирус, скрывающий себя за счет шифрования основного тела вируса и существенной модификации от копии к копии модуля-расшифровщика, называется:**

а Макровирусом

- б Полиморфным
- в Троянским

#### г Вирусом-спутником

# **21.Информационный процесс, обеспечивающий комплекс мер, направленных на предотвращение разрушения и изменения данных:**

- а Фильтрация
- б Сортировка
- в Защита
- г Формализация

#### **22. Протоколы информационной сети, это:**

а Специализированные средства, позволяющие организовывать общение пользователейпо каналам компьютерной связи

б Совокупность правил, регулирующих порядок обмена данными в сети

в Система передачи электронной информации, позволяющая каждому пользователю

сети получить доступ к программам документам удаленногокомпьютера

г Совокупность правил начинающего блоггера

# **23. В зависимости от конфигурации физических связей или топологии выделяют типыкомпьютерных сетей:**

- а Ячеистая, кольцевая, шина, звезда
- б Проводные, беспроводные
- в Одноранговые, многоранговые
- г Глобальные, региональные, локальные

### **24. Протокол TCP обеспечивает:**

а Разбиение файлов на IP-пакеты в процессе передачи и сборку файлов в процессе получения

б Прием, передачу и выдачу одного сеанса связи

в Доставку информации от компьютера-отправителя к компьютеру-получателю

г Доступ пользователя к переработанной информации

# **25. Совокупность компьютеров, находящихся на расстоянии до 10 км, как правило, в одном или близлежащих зданиях, образуют сеть:**

- а Глобальную
- б Локальную
- в Региональную
- г Кампусную

**26. Пакетная обработка, режимы индивидуального и коллективного пользования, это классификация ИС:** 

- а По назначению
- б По структуре аппаратных средств
- в По режиму работы

г По характеру взаимодействия с пользователями

**27. Программы, с помощью которых пользователь решает свои информационные задачи, не прибегая к программированию, относятся к классу:** 

- а Системы программного обеспечения
- б Базового программного обеспечения
- в Систем программирования
- г Прикладного программного обеспечения

**28. Информационный процесс, обеспечивающий приведение данных, поступающих от разных источников, к одному виду:** 

- а Фильтрация
- б Сортировка
- в Защита
- г Формализация

# **29. Модель БД, представляющая совокупность объектов различного уровня, причѐм схема связей может быть любой:**

- а Сетевая
- б Иерархическая
- в Реляционная
- г Структурная
- 30. Объект БД, используемый для ввода, изменения или отображения данных из таблицы или запроса:
- а Макрос
- б Запрос
- в Форма
- г Отчет

31. С целью вывода данных БД на печать, необходимо применить ниженазванный объект СУБД:

- а Форма
- б Отчет
- в Запрос
- г Модуль

**32. Меры информационной безопасности направлены на защиту от:**

#### а нанесения неприемлемого ущерба

- б нанесения любого ущерба
- в подглядывания в замочную скважину

### **33. В качестве аутентификатора в сетевой среде могут использоваться:**

а год рождения субъекта

### б фамилия субъекта

в секретный криптографический ключ

# **34. Аутентификация на основе пароля, переданного по сети в открытом виде, плоха, потому что не обеспечивает защиты от:**

- а перехвата
- б воспроизведения
- в атак на доступность

### **35. На законодательном уровне информационной безопасности особенно важны:**

### а направляющие и координирующие меры

- б ограничительные меры
- в меры по обеспечению информационной независимости

### **36. В число этапов жизненного цикла информационного сервиса входят:**

- а закупка
- б продажа
- в выведение из эксплуатации

### **37. Прикладные программные средства информационных технологий**

- а офисный пакет прикладных программ
- б текстовый редактор
- в графический редактор
- г базы данных.

### **38. К информационно-правовым справочным системам относятся:**

- а Гарант, консультант-плюс
- б 1с-предприятие
- в База данных
- г Автоматизированное рабочее место

### **39. Информационные технологии для работы с табличными данными**

#### а электронная таблица

- б база данных
- в оформитель таблиц
- г ничего из перечисленного

### **40. Установите соответствие:**

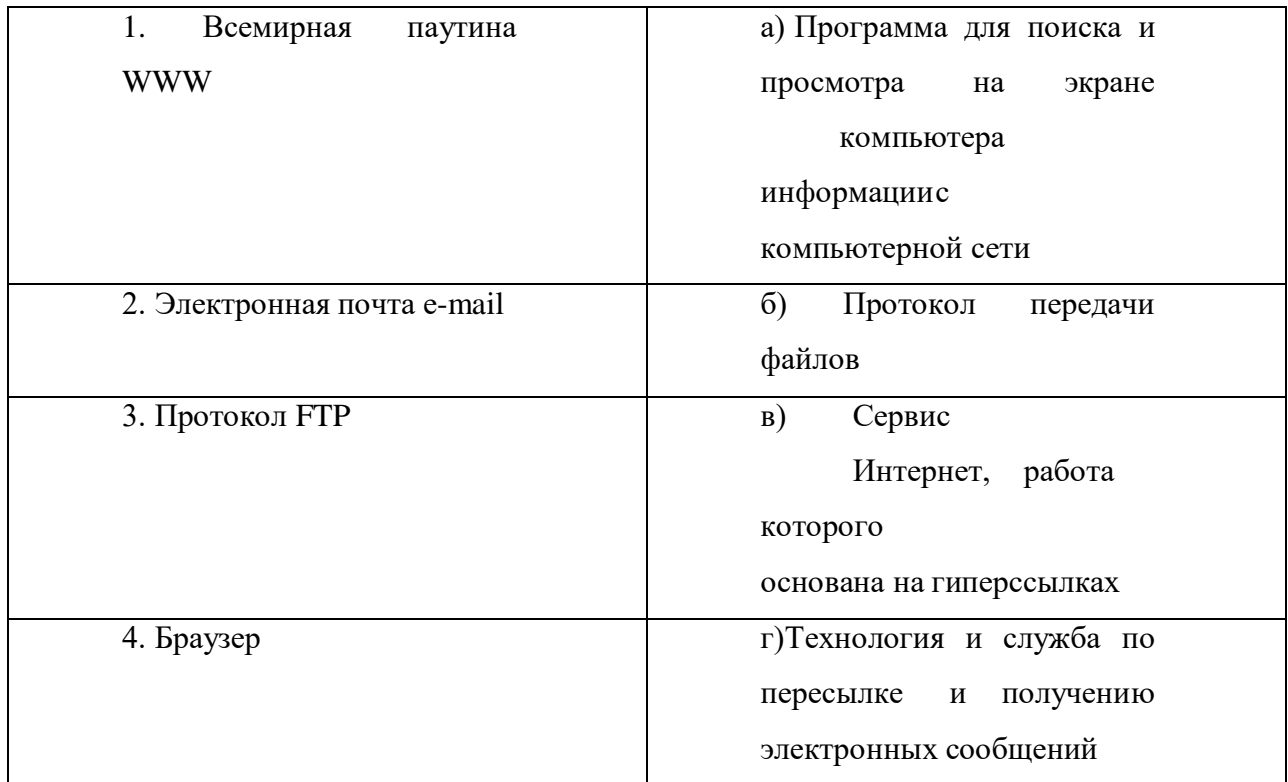

Ответ:

1 в

2 г

3 б

4 а

### **41. В чем заключаются функции администратора Базы данных?**

Ответ: Администратор базы данных (АБД) отвечает за нормальное функционирование БД. В его функции входит: определение схемы, взаимодействие с пользователями, определение правил безопасности и целостности, определение процедур резервного копирования и восстановления.

### **42. Как происходит адресация в Интернете?**

Ответ: Для того, чтобы связаться с некоторым компьютером в сети Интернет, надо знать его уникальный интернет-адрес. Существуют два равноценных формата адреса, которые различаются по своей форме: IP-адрес, DNS-адрес.

### **43. Опишите структуру HTML-документа.**

Ответ: Любой HTML-документ состоит из трех основных секций: строки, содержащей декларацию типа документа; заголовка документа, тела документа.

### **44. Дайте общую характеристику справочно-правовой системы.**

Ответ: Справочно-правовые системы представляют собой особый класс компьютерных баз данных, содержащих тексты законов, указов, постановлений и решений разных государственных органов.

# **45. Приведите классификацию информационных технологий по назначению и характеру использования.**

Ответ: Выделяют следующие два основных класса ИТ. Обеспечивающие ИТ – это технологии обработки информации, которые могут использоваться как инструменты в различных предметных областях для решения специализированных задач.

Функциональные ИТ – это технологии, реализующие типовые процедуры обработки информации в определенной предметной области.

#### **46. Что такое базовое программное обеспечение?**

Ответ: Базовое программное обеспечение (BIOS) – записанная в постоянное запоминающее устройство программа, которая отвечает за управление всеми компонентами, установленными на материнской плате.

#### **47. Назовите общие принципы построения региональных компьютерных сетей.**

Ответ: высокая пропускная способность каналов связи и высокая производительность коммуникационного оборудования, обеспечивающих скорость передачи данных от 100 Мбит/с до 1000 Мбит/с; возможность одновременной передачи голоса, видео и данных по одному каналу связи; экономичность и доступность по цене, хорошая совместимость канального и коммуникационного оборудования различных производителей.

# **48. Перечислите действия и события, нарушающие информационную**  безопасность.

Ответ: утечка конфиденциальной информации, разглашение информации ее владельцем или обладателем, бесконтрольная утечка конфиденциальной информации по визуально-оптическим, акустическим, электромагнитным и другим каналам.

#### **49. Опишите средства антивирусной защиты.**

Ответ: резервное копирование информации, избежание пользования случайными и неизвестными программами, перезагрузка компьютера перед началом работы, ограничение доступа к информации и программным средствам защиты (антивирусные программы).

#### **50. Назовите области применения компьютерной графики.**

Ответ: во всех отраслях науки, техники, медицины, в коммерческой и управленческой деятельности используются построенные с помощью компьютера схемы, графики, диаграммы, предназначенные для наглядного отображения разнообразной информации. Существует научная графика, деловая графика, конструкторская графика, иллюстративная графика, художественная и рекламная графика.

#### **Примерные вопросы к зачету**

1. Информатика. Предмет информатики. Основные задачи информатики.

- 2. Информация и информационные процессы в природе, обществе, технике. Информационная деятельность человека. Привести примеры.
- 3. Общая характеристика процессов сбора, передачи, обработки и накопления информации. Формы и способы представления информации.
- 4. Качественные и количественные характеристики информации. Свойства информации. Единицы измерения количества информации.
- 5. Кодирование информации. Способы кодирования. Примеры.
- 6. Системы счисления. Запись чисел в двоичной, восьмеричной, шестнадцатеричной системах счисления. Правила перевода из одной системы счисления в другую.
- 7. История развития средств вычислительной техники.
- 8. Основные этапы развития вычислительной техники. Информатизация общества.
- 9. Эволюция развития персональных компьютеров.
- 10. Классификация ЭВМ.
- 11. Понятие архитектуры ЭВМ.
- 12. Функциональная схема компьютера. Основные устройства компьютера, их назначение и взаимосвязь.
- 13. Магистрально-модульное построение компьютера.
- 14. Основные характеристики компьютера (разрядность, объем оперативной и внешней памяти, частота, быстродействие и др.).
- 15. Внутренняя память компьютера. (Виды, назначение, характеристики: информационная емкость, быстродействие и т.д.).
- 16. Внешняя память компьютера. Различные виды носителей информации, их характеристики (информационная емкость, быстродействие и т.д.)
- 17. Устройства ввода информации. Их характеристики.
- 18. Устройства вывода информации. Их характеристики.
- 19. Устройства передачи информации. Их характеристики.
- 20. Моделирование. Классификация видов моделирования. Формы представления информационных моделей.
- 21. Программное управление работой компьютера. Программное обеспечение компьютера. Классификация ПО.
- 22. Системное ПО. Классификация системного ПО. Назначение.
- 23. Операционная система компьютера (назначение, состав, загрузка). Классификация операционных систем.
- 24. Эволюция операционных систем.
- 25. Файловая система компьютера.
- 26. Служебные программы, их назначение и классификация.
- 27. Прикладное программное обеспечение. Классификация и назначение.
- 28. Пакеты программ общего назначения. Состав и основные функции.
- 29. Средства и технологии работы с текстовой информацией.
- 30. Средства и технологии работы с графической информацией.
- 31. Электронные таблицы. Назначение и основные функции.
- 32. История создания и развития электронных таблиц.
- 33. Адресация в Excel. Интерфейс табличного процессора.
- 34. Графические возможности электронных таблиц на примере Excel.
- 35. Реализация условных и циклических процессов в электронных таблицах
- 36. Статистические функции Excel. Формулы для обработки массивов данных в Excel.
- 37. Использование инструментов Поиск решения и Подбор параметра в Excel,
- 38. Понятие информационной безопасности. Задачи и функции обеспечения информационной безопасности.
- 39. Угроза безопасности информации. Виды угроз.
- 40. Обеспечение безопасности данных на автономном компьютере. Безопасность данных в интерактивной среде.
- 41. Компьютерные вирусы: классификация, способы распространения, защита от вирусов.
- 42. Правовая охрана программ и данных. Законодательные акты, составляющие основу российского информационного права.
- 43. Информационная безопасность и ее составляющие. Методы защиты информации.
- 44. Средства инженерно-технической защиты информации.
- 45. Международные и российские стандарты в области безопасности компьютерных систем и информационных технологий.
- 46. Электронная цифровая подпись.

#### **Примерные практические задания к зачету**

- 1. Разработать информационную систему «Библиотека» для учета хранимой и выданной читателям литературы. БД системы состоит из трех основных таблиц со следующей структурой:
- «Книги»: Шифр книги (ключевое поле), Автор, Название, Год издания, Кол-во экземпляров
- «Читатели»: Читательский билет (ключевое поле), Фамилия и инициалы, Адрес
- «Выдача»: Шифр книги, Читательский билет, Количество экземпляров, Дата выдачи, Дата возвращения. Создать запрос, демонстрирующий возможности вашей ИС.
- 2. Построить график функций в Excel при помощи мастера диаграмм.
- $x/2+6$  с шагом 0,4 на интервале [-10;10]
- 3. При помощи мастера диаграмм в Excel построить график функций

 $\sin(x)/x$  с шагом 0,5 на интервале [-10; 10]

- 3. Составить таблицу (ФИО, Пол, Дата рождения). Ввести не мене 15 записей. Предусмотреть следующую обработку: средний возраст – для лиц мужского и женского пола, подсчет количества человек, возраст которых старше 35 лет и младше 25 лет. Построить диаграмму.
- 4. Составьте программу, которая определяла бы вид треугольника (если данные отрезки позволяют его построить).
- 5. Составить таблицу (Населенный пункт, кол-во жителей, статус). Предусмотреть следующую обработку: от 150 до 1000 жителей – поселок, 1000 до 10000 жителей – райцентр, свыше 10000 – город. Ввести не менее 15 записей.
- 6. Используя минимальное значение стипендии и учитывая, что сданы все экзамены, введите формулу начисления стипендии по условию: средний балл не менее 4,5 выплачивается 50%-нaя надбавка к минимальной стипендии; средний балл от 3 (включительно) до 4,5 - выплачивается минимальная стипендия; средний балл меньше 3 - стипендия не выплачивается. Ввести не менее 15 записей. Построить диаграмму.
- 7. Составить таблицу (ФИО, Пол, Дата рождения, Стаж работы). Ввести не менее 15 записей. Вычислить возраст. Предусмотреть следующую обработку: подсчитать средний возраст – для лиц мужского и женского пола. Вычислить стаж работы каждого работника и средний стаж общий, средний стаж мужчин и средний стаж женщин. Построить диаграмму.
- 8. Составить таблицу (ФИО, Пол, Дата поступления на работу). Ввести не менее 15 записей. Определить количество сотрудников, стаж которых на текущий момент превышает 5 лет и меньше 10. Подсчитать количество работников со стажем менее 5 лет и более 10 лет. Вычислить процентный состав и отразить результаты на диаграмме.
- 9. Составить таблицу (Название книги, кол-во экземпляров, год издания). Ввести не менее 15 записей. Предусмотреть следующую обработку: вывести список книг, изданных с 1970 по 1990гг. и скопировать на 2 лист. Подсчитать количество книг, изданных не позднее 1995 г. и 2005г., а также сколько процентов они составляют от общего количества книг. Результаты отразить на диаграмме.
- 10. В Excel построить таблицу: «Объем продаж магазина за неделю». (Наименование товара, цена, количество). Ввести не менее 15 записей. Вычислить суммарную стоимость каждого вида продукции, а также итог за неделю, содержащий общую стоимость всех товаров. Построить круговую диаграмму, учитывающую долю каждого товара в общей стоимости продаж.
- 11. Представить число 65710 в двоичной, восьмеричной и шестнадцатеричной системах счисления.
- 12. Представить число 4538 в двоичной, десятичной и шестнадцатеричной системах счисления.
- 13. Составить таблицу (Состав, кол-во вагонов, кол-во тепловозов). Предусмотреть следующую обработку: до 15 вагонов – 1 тепловоз, от 15 до 30 вагонов – 2 тепловоза, свыше 30 вагонов – 3 тепловоза. Ввести не менее 15 записей. Подсчитать количество составов с 1, 2 и 3 тепловозами. Представить результаты на диаграмме.
- 14. При помощи Access создать две таблицы. Первая таблица должна содержать записи с полями: ФИО, название отдела, возраст, рост, пол(ключевое поле - ФИО). Вторая таблица должна содержать записи с полями: название отдела, номер телефона, начальник(ключевое поле – название отдела). Заполнить таблицы 5 записями. Установить связи между таблицами. Создать запросы: а) выдающий на экран записи, у которых рост меньше 200см и больше 180 см.; б) выдающий на экран ФИО, название отдела, номер телефона.
- 15. При помощи Access создать две таблицы. Первая таблица должна содержать записи с полями: ФИО, номер зачетной книжки, оценка1, оценка2, оценка3(ключевое поле – номер зачетной книжки). Вторая таблица должна содержать записи с полями: номер зачетной книжки, дом. адрес, номер телефона(ключевое поле – номер зачетной книжки). Заполнить таблицы 5 записями. Установить связи между таблицами. Создать запросы: а) выдающий

на экран записи, у которых все оценки 4 или 5; б) выдающий на экран ФИО, дом. адрес, номер телефона

16. При помощи Access создать две таблицы абонентов сотовой связи. Первая таблица должна содержать записи с полями: ФИО, год рождения, пол, домашний адрес, № договора, (ключевое поле - № договора). Вторая таблица должна содержать записи с полями: № договора, название тарифного плана, номер телефона, сумма на счете (ключевое поле –№ договора). Заполнить таблицы 5 записями. Установить связи между таблицами. Создать запросы: а) выдающий на экран записи, у которых баланс отрицательный; б) выдающий на экран ФИО, название тарифного плана, номер телефона.

#### **Критерии оценки теоретической части на дифф.зачете:**

- оценка «отлично» (17-20 баллов) выставляется студенту, если он

• Четко знает традиционное аппаратное и программное обеспечение, современные информационные технологии и Интернет ресурсы; методы сбора, обработки, хранения и анализа информации и умеет применять полученные знания для решения типовых учебных задач, понимает роль информатизации и компьютеризации современного общества;

• Дает четкий и правильный ответ, выявляющий понимание учебного материала и характеризующий прочные знания, излагает материал в логической последовательности с использованием принятой в курсе информатики терминологии;

• Ошибок не делает, но допускает оговорки по невнимательности, при работе с программными продуктами допускает неточности, которые легко исправляет по требованию преподавателя;

• Ответ логичен, последователен, технически грамотен.

оценка «хорошо» (13-16 баллов) выставляется студенту, если он

• Овладел программным материалом, ориентируется в программных продуктах с небольшим затруднением, но знает основные принципы работы с ними;

• Дает правильный ответ в определенной логической последовательности;

• При выполнении практических заданий, допускает неполноту ответа, которые исправляет по указанию преподавателя,

оценка «удовлетворительно»(10-12 баллов) выставляется студенту, если он

• Основной программный материал знает нетвердо, но большинство изученных понятий и терминов усвоил;

• Ответ дает неполный, построенный несвязно, но выявивший общее понимание вопросов;

оценка «неудовлетворительно» (0-9 баллов)выставляется студенту, если он

• Обнаруживает незнание или непонимание большей или наиболее важной части учебного материала;

• Ответы строит несвязно, допускает существенные ошибки, которые не может исправить даже с помощью преподавателя.

#### **Критерии оценки практической части на дифф.зачете:**

*оценка «отлично» (18-20 баллов)* выставляется студенту, если

- самостоятельно выполнил все этапы решения задач на ЭВМ;
- работа выполнена полностью и получен верный ответ или иное требуемое представление результата работы;

*оценка «хорошо» (14-17 баллов)* выставляется студенту, если

• работа выполнена полностью, но при выполнении обнаружилось недостаточное владение навыками работы с ЭВМ в рамках поставленной задачи;

• правильно выполнена большая часть работы (свыше 85 %), допущено не более трех ошибок;

• работа выполнена полностью, но использованы наименее оптимальные подходы к решению поставленной задачи;

*оценка «удовлетворительно» (9-13 баллов)* выставляется студенту, если

• работа выполнена не полностью, допущено более трех ошибок, но студент владеет основными навыками работы в Excel, требуемыми для решения поставленной задачи.

*оценка «неудовлетворительно» (0-8 баллов)* выставляется студенту, если

• допущены существенные ошибки, показавшие, что студент не владеет обязательными знаниями, умениями и навыками работы на ЭВМ или значительная часть работы выполнена не самостоятельно.

1. **В состав какого программного обеспечения входят программы технического обслуживания?**

#### Ответ: базового

2. **Это устройство используется для профессиональных графических работ при оцифровке изображения**

### Ответ: дигитайзер.

**3. Какой минимальный объект используется в текстовом редакторе?**

#### Ответ: символ

### **4. Область памяти, где хранится временно удаленный объект**

#### Ответ: буфер

### **5. Что является первым шагом в анализе угроз?**

#### Ответ: идентификация угроз

#### **6. Логическая схема соединения компьютеров каналами связи:**

- а Компьютерная сеть
- б Топология
- в Протокол
- г Модем

#### **7. К справочно-правовым системам относят:**

- а MS Word
- б Консультант-Плюс
- в Paint
- г Adobe Photoshop
- д Кодекс

#### **8. Информационно-поисковые системы позволяют:**

a осуществлять поиск, вывод и сортировку данных

b осуществлять поиск и сортировку данных

c редактировать данные и осуществлять их поиск

d редактировать и сортировать данные

# **9. В чем отличие информационно-поисковой системы (ИПС) от системы управления базами данных (СУБД)?**

a в запрете на редактирование данных

b в отсутствии инструментов сортировки и поиска

c в количестве доступной информации

### **10. Безопасность данных обеспечивается в результате …**

a контроля достоверности данных

b контроля искажения программ и данных

c контроля от несанкционированного доступа к программам и данным

d технологических средств обеспечения безопасности и организационных средств обеспечения безопасности

### **11. К прикладному ПО относят:**

а Текстовые и графические редакторы

### б **Текстовые и графические редакторы, электронные таблицы, СУБД и т.д.**

в Текстовые графические редакторы, программы контроля, интерпретаторы

г Утилиты, электронные таблицы, СУБД.

**12. Коммуникационная система по сбору, передаче, переработке информации об объекте, снабжающая работника любой профессии информацией для реализации функции управления, это:**

а Данные

б Информация

в Информационная система

#### г Информационные технологии

### **13. Информационно-управляющие, информационно-поисковые, информационно-**

**справочные системы, системы поддержки принятия решения – это классификация ИС:**

а По назначению

б По структуре аппаратных средств

в По режиму работы

г По характеру взаимодействия с пользователями

# **14. Комплекс программ, предназначенный для решения задач определенного**

**класса, это:**

а Система программирования

б Базовое ПО

в Пакет прикладных программ

г) Сервисное программное обеспечение

### **15. Программы диагностики и тестового контроля относят к:**

- а Инструментальному программному обеспечению
- б Сервисному программному обеспечению
- в Операционным системам

### г Программам технического обслуживания

### **16. Принцип записи на перезаписываемые оптические компакт-диски заключается**

**в:**

### а Нагревания рабочего слоя диска лазером

- б Намагничивании поверхности диска
- в Переносе электрического заряда на затвор транзистора
- г Просвечивании лучом ультрафиолетовой лампы

# **17. Программы, с помощью которых пользователь решает свои информационные**

### **задачи, не прибегая к программированию, относятся к классу:**

- а Системы программного обеспечения
- б Базового программного обеспечения
- в Систем программирования
- г Прикладного программного обеспечения

### **18. Информационный процесс, обеспечивающий приведение данных, поступающих**

#### **от разных источников, к одному виду:**

- а Фильтрация
- б Сортировка
- в Защита
- г Формализация

#### **19. Совокупность систематизированных и организованных специальным образом**

#### **данныхи знаний:**

- а Информационная среда
- б Информационная система
- в Информационные технологии
- г Информация

# **20. Вирус, скрывающий себя за счет шифрования основного тела вируса и существенной модификации от копии к копии модуля-расшифровщика, называется:**

- а Макровирусом
- б Полиморфным
- в Троянским

г Вирусом-спутником

# **21.Информационный процесс, обеспечивающий комплекс мер, направленных на предотвращение разрушения и изменения данных:**

- а Фильтрация
- б Сортировка
- в Защита
- г Формализация

### **22. Протоколы информационной сети, это:**

а Специализированные средства, позволяющие организовывать общение пользователей по каналам компьютерной связи

б Совокупность правил, регулирующих порядок обмена данными в сети

в Система передачи электронной информации, позволяющая каждому пользователю сети

получить доступ к программам документам удаленногокомпьютера

г Совокупность правил начинающего блоггера

# **23. В зависимости от конфигурации физических связей или топологии выделяют типыкомпьютерных сетей:**

- а Ячеистая, кольцевая, шина, звезда
- б Проводные, беспроводные
- в Одноранговые, многоранговые
- г Глобальные, региональные, локальные

### **24. Протокол TCP обеспечивает:**

а Разбиение файлов на IP-пакеты в процессе передачи и сборку файлов в процессе получения

б Прием, передачу и выдачу одного сеанса связи

в Доставку информации от компьютера-отправителя к компьютеру-получателю

г Доступ пользователя к переработанной информации

# **25. Совокупность компьютеров, находящихся на расстоянии до 10 км, как правило, в одном или близлежащих зданиях, образуют сеть:**

- а Глобальную
- б Локальную
- в Региональную

г Кампусную

# **26. Пакетная обработка, режимы индивидуального и коллективного пользования,**

### **это классификация ИС:**

- а По назначению
- б По структуре аппаратных средств
- в По режиму работы

г По характеру взаимодействия с пользователями

# **27. Программы, с помощью которых пользователь решает свои информационные задачи, не прибегая к программированию, относятся к классу:**

- а Системы программного обеспечения
- б Базового программного обеспечения
- в Систем программирования
- г Прикладного программного обеспечения

# **28. Информационный процесс, обеспечивающий приведение данных, поступающих от разных источников, к одному виду:**

- а Фильтрация
- б Сортировка
- в Защита

#### г Формализация

# **29. Модель БД, представляющая совокупность объектов различного уровня, причѐм схема связей может быть любой:**

- а Сетевая
- б Иерархическая
- в Реляционная
- г Структурная

30. Объект БД, используемый для ввода, изменения или отображения данных из таблицы или запроса:

- а Макрос
- б Запрос
- в Форма
- г Отчет

31. С целью вывода данных БД на печать, необходимо применить ниженазванный объект СУБД:

- а Форма
- б Отчет
- в Запрос
- г Модуль

#### **32. Меры информационной безопасности направлены на защиту от:**

### а нанесения неприемлемого ущерба

- б нанесения любого ущерба
- в подглядывания в замочную скважину

### **33. В качестве аутентификатора в сетевой среде могут использоваться:**

а год рождения субъекта

- б фамилия субъекта
- в секретный криптографический ключ

**34. Аутентификация на основе пароля, переданного по сети в открытом виде, плоха, потому что не обеспечивает защиты от:**

- а перехвата
- б воспроизведения
- в атак на доступность

### **35. На законодательном уровне информационной безопасности особенно важны:**

- а направляющие и координирующие меры
- б ограничительные меры
- в меры по обеспечению информационной независимости

### **36. В число этапов жизненного цикла информационного сервиса входят:**

- а закупка
- б продажа
- в выведение из эксплуатации

### **37. Прикладные программные средства информационных технологий**

- а офисный пакет прикладных программ
- б текстовый редактор
- в графический редактор
- г базы данных.

### **38. К информационно-правовым справочным системам относятся:**

- а Гарант, консультант-плюс
- б 1с-предприятие
- в База данных
- г Автоматизированное рабочее место

### **39. Информационные технологии для работы с табличными данными**

### а электронная таблица

- б база данных
- в оформитель таблиц
- г ничего из перечисленного

### **40. Установите соответствие:**

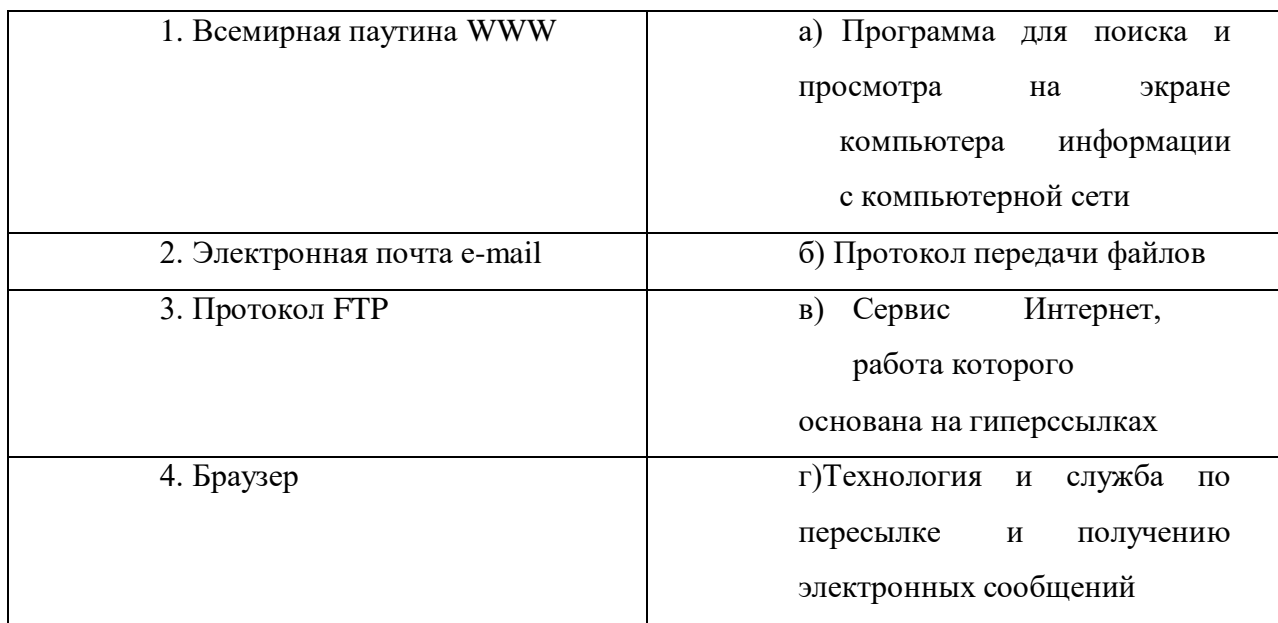

Ответ:

1 в

2 г

3 б

4 а

#### **41. В чем заключаются функции администратора Базы данных?**

Ответ: Администратор базы данных (АБД) отвечает за нормальное функционирование БД. В его функции входит: определение схемы, взаимодействие с пользователями, определение правил безопасности и целостности, определение процедур резервного копирования и восстановления.

### **42. Как происходит адресация в Интернете?**

Ответ: Для того, чтобы связаться с некоторым компьютером в сети Интернет, надо знать его уникальный интернет-адрес. Существуют два равноценных формата адреса, которые различаются по своей форме: IP-адрес, DNS-адрес.

### **43. Опишите структуру HTML-документа.**

Ответ: Любой HTML-документ состоит из трех основных секций: строки, содержащей декларацию типа документа; заголовка документа, тела документа.

#### **44. Дайте общую характеристику справочно-правовой системы.**

Ответ: Справочно-правовые системы представляют собой особый класс компьютерных баз данных, содержащих тексты законов, указов, постановлений и решений разных государственных органов.

# **45. Приведите классификацию информационных технологий по назначению и характеру использования.**

Ответ: Выделяют следующие два основных класса ИТ. Обеспечивающие ИТ – это технологии обработки информации, которые могут использоваться как инструменты в различных предметных областях для решения специализированных задач.

Функциональные ИТ – это технологии, реализующие типовые процедуры обработки информации в определенной предметной области.

#### **46. Что такое базовое программное обеспечение?**

Ответ: Базовое программное обеспечение (BIOS) – записанная в постоянное запоминающее устройство программа, которая отвечает за управление всеми компонентами, установленными на материнской плате.

### **47. Назовите общие принципы построения региональных компьютерных сетей.**

Ответ: высокая пропускная способность каналов связи и высокая производительность коммуникационного оборудования, обеспечивающих скорость передачи данных от 100 Мбит/с до 1000 Мбит/с; возможность одновременной передачи голоса, видео и данных по одному каналу связи; экономичность и доступность по цене, хорошая совместимость канального и коммуникационного оборудования различных производителей.

**48. Перечислите действия и события, нарушающие информационную** безопасность. Ответ: утечка конфиденциальной информации, разглашение информации ее владельцем или обладателем, бесконтрольная утечка конфиденциальной информации по визуально-

оптическим, акустическим, электромагнитным и другим каналам.

### **49. Опишите средства антивирусной защиты.**

Ответ: резервное копирование информации, избежание пользования случайными и неизвестными программами, перезагрузка компьютера перед началом работы, ограничение доступа к информации и программным средствам защиты (антивирусные программы).

#### **50. Назовите области применения компьютерной графики.**

Ответ: во всех отраслях науки, техники, медицины, в коммерческой и управленческой деятельности используются построенные с помощью компьютера схемы, графики, диаграммы, предназначенные для наглядного отображения разнообразной информации. Существует научная графика, деловая графика, конструкторская графика, иллюстративная графика, художественная и рекламная графика.

#### **Методические указания для студентов по освоению дисциплины**

Теоретическая часть курса, общие вопросы методики и технологий применения компьютерных средств излагаются преподавателем в лекционном курсе. Отдельные вопросы могут выноситься на самостоятельное изучение. Студент должен иметь в виду, что на лекциях преподаватель определяет такие вопросы и рекомендует необходимую для их изучения литературу, источники и др. ресурсы. Для успешного освоения курса необходимо внимательно фиксировать основные положения лекции, своевременно их усваивать, при необходимости самостоятельно прорабатывать, используя основную и дополнительную литературу.

Для приобретения практических навыков по дисциплине предназначены лабораторные занятия. Лабораторные занятия проводятся в специальных классах, оборудованных средствами вычислительной техники. На первом лабораторном занятии

студенты получают инструктаж по технике безопасности при работе в классе и знакомятся с особенностями работы на конкретной вычислительной машине. Последующие лабораторные работы заключаются в освоении инструментальных систем и отладке программ решения типовых задач. Индивидуальные задания и методические указания к выполнению каждой последующей лабораторной работы студент получает, как правило, на предыдущем занятии. Подготовка к выполнению лабораторных работ осуществляется в часы самостоятельной работы. Студенты, не подготовившиеся к занятиям, к работе на компьютере не допускаются.

По каждой выполненной лабораторной работе студент оформляет отчет по установленной форме. Самостоятельные занятия предназначены для изучения студентами тех разделов курса, по которым не предусмотрено чтение лекций, либо проводятся лекции обзорного характера. На занятиях студент должен иметь конспект лекций, учебную и справочную литературу, отдельную тетрадь для записей. Весь теоретический материал, изученный в процессе индивидуальных занятий, должен быть законспектирован.

Составители Каюмова О.В.

« $\qquad \qquad$  » 20 r.

ФГБОУ ВО «Бурятский государственный университет

имени Доржи Банзарова»

Колледж

Кафедра общей и теоретической физики

# МЕТОДИЧЕСКИЕ УКАЗАНИЯ ДЛЯ ОБУЧАЮЩИХСЯ ПО ОСВОЕНИЮ ДИСЦИПЛИНЫ

# 12.02.10 МОНТАЖ, ТЕХНИЧЕСКОЕ ОБСЛУЖИВАНИЕ И РЕМОНТ БИОТЕХНИЧЕСКИХ И МЕДИЦИНСКИХ АППАРАТОВ И СИСТЕМ

Улан-Удэ 2019

Настоящие методические указания для обучающихся по освоению дисциплины разработаны в соответствии со следующими нормативными документами:

Федеральный закон «Об образовании в Российской Федерации» от 29 декабря 2012 г. № 273-ФЗ;

Приказ Минобрнауки России от 09.12.2016 № 1585 «Об утверждении федерального государственного образовательного стандарта среднего профессионального образования по специальности 12.02.10 Монтаж, техническое обслуживание и ремонт биотехнических и медицинских аппаратов и систем» ;

Приказ Минобрнауки России от 14.06.2012 № 464 «Об утверждении Порядка организации и осуществления образовательной деятельности по образовательным программам среднего профессионального образования»;

Устав ФГБОУ ВО «Бурятский государственный университет им. Доржи Банзарова».

Методические указания студентам очной формы обучения представлены в виде:

 методических рекомендаций при работе над конспектом лекций во время проведения лекции;

 методических рекомендаций по самостоятельной работе над изучаемым материалом и при подготовке к семинарским занятиям;

- групповая консультация;
- методических рекомендаций по изучению рекомендованной литературы;
- методические рекомендации по подготовке рефератов.

# **Методические рекомендации при работе над конспектом лекций во время проведения лекции**

В ходе лекционных занятий вести конспектирование учебного материала. Обращать внимание на категории, формулировки, раскрывающие содержание тех или иных явлений и процессов, научные выводы и практические рекомендации, положительный опыт в ораторском искусстве. Желательно оставить в рабочих конспектах поля, на которых делать пометки из рекомендованной литературы, дополняющие материал прослушанной лекции, а также подчеркивающие особую важность тех или иных теоретических положений. Задавать преподавателю уточняющие вопросы с целью уяснения теоретических положений, разрешения спорных ситуаций.

В ходе подготовки к семинарам изучить основную литературу, ознакомиться с дополнительной литературой, новыми публикациями в периодических изданиях: журналах, газетах и т.д. При этом учесть рекомендации преподавателя и требования

рабочей программы, представленной в личном кабинете. Дорабатывать свой конспект лекции, делая в нем соответствующие записи из литературы, рекомендованной преподавателем и предусмотренной учебной программой. Подготовить тезисы для выступлений по всем учебным вопросам, выносимым на семинар. Готовясь к докладу или реферативному сообщению, обращаться за методической помощью к преподавателю. Составить план-конспект своего выступления. Продумать примеры с целью обеспечения тесной связи изучаемой теории с реальной жизнью. Своевременное и качественное выполнение самостоятельной работы базируется на соблюдении настоящих рекомендаций и изучении рекомендованной литературы. Студент может дополнить список использованной литературы современными источниками, не представленными в списке рекомендованной литературы, и в дальнейшем использовать собственные подготовленные учебные материалы при написании курсовых и дипломных работ.

# **Методические рекомендации студентам по самостоятельной работе над изучаемым материалом и при подготовке к семинарским занятиям**

Важной составной частью учебного процесса в вузе являются семинарские и практические занятия.

Семинарские занятия проводятся главным образом для научно-теоретического обобщения литературных источников и помогают студентам глубже усвоить учебный материал, приобрести навыки творческой работы над документами и первоисточниками.

Планы семинарских занятий, их тематика, рекомендуемая литература, цель и задачи ее изучения сообщаются преподавателем на вводных занятиях или в методических указаниях по данной дисциплине.

Прежде чем приступить к изучению темы, необходимо прокомментировать основные вопросы плана семинара. Такой подход преподавателя помогает студентам быстро находить нужный материал к каждому из вопросов, не задерживаясь на второстепенном.

Начиная подготовку к семинарскому занятию, необходимо, прежде всего, указать студентам страницы в конспекте лекций, разделы учебников и учебных пособий, чтобы они получили общее представление о месте и значении темы в изучаемом курсе. Затем следует рекомендовать им поработать с дополнительной литературой, сделать записи по рекомендованным источникам.

**Подготовка к семинарскому** занятию включает 2 этапа:

1й – организационный этап;

2й - закрепление и углубление теоретических знаний.

На первом этапе студент планирует свою самостоятельную работу, которая включает:

- уяснение задания на самостоятельную работу;

- подбор рекомендованной литературы;

- составление плана работы, в котором определяются основные пункты предстоящей подготовки.

Составление плана дисциплинирует и повышает организованность в работе.

Второй этап включает непосредственную подготовку студента к занятию. Начинать надо с изучения рекомендованной литературы. Необходимо помнить, что на лекции обычно рассматривается не весь материал, а только его часть. Остальная его часть восполняется в процессе самостоятельной работы. В связи с этим работа с рекомендованной литературой обязательна. Особое внимание при этом необходимо обратить на содержание основных положений и выводов, объяснение явлений и фактов, уяснение практического приложения рассматриваемых теоретических вопросов. В процессе этой работы студент должен стремиться понять и запомнить основные положения рассматриваемого материала, примеры, поясняющие его, а также разобраться в иллюстративном материале.

Заканчивать подготовку следует составлением плана (конспекта) по изучаемому материалу (вопросу). Это позволяет составить концентрированное, сжатое представление по изучаемым вопросам.

В процессе подготовки к занятиям рекомендуется взаимное обсуждение материала, во время которого закрепляются знания, а также приобретается практика в изложении и разъяснении полученных знаний, развивается речь.

При необходимости следует обращаться за консультацией к преподавателю. Идя на консультацию, необходимо хорошо продумать вопросы, которые требуют разъяснения.

В начале занятия студенты под руководством преподавателя более глубоко осмысливают теоретические положения по теме занятия, раскрывают и объясняют основные положения публичного выступления. В процессе творческого обсуждения и

дискуссии вырабатываются умения и навыки использовать приобретенные знания для различного рода ораторской деятельности.

Записи имеют первостепенное значение для самостоятельной работы студентов. Они помогают понять построение изучаемого материала, выделить основные положения, проследить их логику и тем самым проникнуть в творческую лабораторию автора.

Ведение записей способствует превращению чтения в активный процесс, мобилизует, наряду со зрительной, и моторную память. Следует помнить: у студента, систематически ведущего записи, создается свой индивидуальный фонд подсобных материалов для быстрого повторения прочитанного, для мобилизации накопленных знаний. Особенно важны и полезны записи тогда, когда в них находят отражение мысли, возникшие при самостоятельной работе.

Важно развивать у студентов умение сопоставлять источники, продумывать изучаемый материал.

Большое значение имеет совершенствование навыков конспектирования у студентов.

Преподаватель может рекомендовать студентам следующие основные формы записи: план (простой и развернутый), выписки, тезисы.

Результаты конспектирования могут быть представлены в различных формах.

**План** – это схема прочитанного материала, краткий (или подробный) перечень вопросов, отражающих структуру и последовательность материала. Подробно составленный план вполне заменяет конспект.

**Конспект** – это систематизированное, логичное изложение материала источника. Различаются четыре типа конспектов:

*План-конспект* – это развернутый детализированный план, в котором достаточно подробные записи приводятся по тем пунктам плана, которые нуждаются в пояснении.

*Текстуальный конспект* – это воспроизведение наиболее важных положений и фактов источника.

*Свободный конспект* – это четко и кратко сформулированные (изложенные) основные положения в результате глубокого осмысливания материала. В нем могут присутствовать выписки, цитаты, тезисы; часть материала может быть представлена планом.

*Тематический конспект* – составляется на основе изучения ряда источников и дает более или менее исчерпывающий ответ по какой-то схеме (вопросу).

Ввиду трудоемкости подготовки к семинару преподавателю следует предложить студентам алгоритм действий, рекомендовать еще раз внимательно прочитать записи лекций и уже готовый конспект по теме семинара, тщательно продумать свое устное выступление.

На семинаре каждый его участник должен быть готовым к выступлению по всем поставленным в плане вопросам, проявлять максимальную активность при их рассмотрении. Выступление должно строиться свободно, убедительно и аргументировано. Преподаватель следит, чтобы выступление не сводилось к репродуктивному уровню (простому воспроизведению текста), не допускается и простое чтение конспекта. Необходимо, чтобы выступающий проявлял собственное отношение к тому, о чем он говорит, высказывал свое личное мнение, понимание, обосновывал его и мог сделать правильные выводы из сказанного. При этом студент может обращаться к записям конспекта и лекций, непосредственно к первоисточникам, использовать знание художественной литературы и искусства, факты и наблюдения современной жизни и т. д.

Вокруг такого выступления могут разгореться споры, дискуссии, к участию в которых должен стремиться каждый. Преподавателю необходимо внимательно и критически слушать, подмечать особенное в суждениях студентов, улавливать недостатки и ошибки, корректировать их знания, и, если нужно, выступить в роли рефери. При этом обратить внимание на то, что еще не было сказано, или поддержать и развить интересную мысль, высказанную выступающим студентом.

В заключение преподаватель, как руководитель семинара, подводит итоги семинара. Он может (выборочно) проверить конспекты студентов и, если потребуется, внести в них исправления и дополнения.

#### **Групповая консультация**

Разъяснение является основным содержанием данной формы занятий, наиболее сложных вопросов изучаемого программного материала. Цель – максимальное приближение обучения к практическим интересам с учетом имеющейся информации и является результативным материалом закрепления знаний.

Групповая консультация проводится в следующих случаях:

- когда необходимо подробно рассмотреть практические вопросы, которые были недостаточно освещены или совсем не освещены в процессе лекции;
- с целью оказания помощи в самостоятельной работе (написание рефератов, выполнение курсовых работ, сдача экзаменов, подготовка конференций).

# **Методические рекомендации студентам по изучению рекомендованной литературы**

Эти методические рекомендации раскрывают рекомендуемый режим и характер различных видов учебной работы (в том числе самостоятельной работы над рекомендованной литературой) с учетом специфики выбранной студентом очной формы.

Изучение дисциплины следует начинать с проработки настоящей рабочей программы, особое внимание, уделяя целям и задачам, структуре и содержанию курса.

Студентам рекомендуется получить в научной библиотеке университета учебную литературу по дисциплине, необходимую для эффективной работы на всех видах аудиторных занятий, а также для самостоятельной работы по изучению дисциплины.

Успешное освоение курса предполагает активное, творческое участие студента путем планомерной, повседневной работы.

# **Методические рекомендации по подготовке рефератов для студентов очной формы обучения**

Подготовка рефератов направлена на развитие и закрепление у студентов навыков самостоятельного глубокого, творческого и всестороннего анализа научной, методической и другой литературы по актуальным проблемам дисциплины; на выработку навыков и умений грамотно и убедительно излагать материал, четко формулировать теоретические обобщения, выводы и практические рекомендации.

Рефераты должны отвечать высоким квалификационным требованиям в отношении научности содержания и оформления.

Темы рефератов, как правило, посвящены рассмотрению одной проблемы. Объем реферата может быть от 12 до 15 страниц машинописного текста, отпечатанного через 1,5 интервала, а на компьютере через 1 интервал (список литературы и приложения в объем не входят).

Текстовая часть работы состоит из введения, основной части и заключения.

**Во введении** студент кратко обосновывает актуальность избранной темы реферата, раскрывает конкретные цели и задачи, которые он собирается решить в ходе своего небольшого исследования.

В **основной части** подробно раскрывается содержание вопроса (вопросов) темы.

В **заключении** кратко должны быть сформулированы полученные результаты исследования и даны выводы. Кроме того, заключение может включать предложения автора, в том числе и по дальнейшему изучению заинтересовавшей его проблемы.

В список литературы **(источников и литературы) студент включает только те документы, которые он использовал при написании реферата.**

**В приложении** (приложения) к реферату могут выноситься таблицы, графики, схемы и другие вспомогательные материалы, на которые имеются ссылки в тексте реферата.

Реферат должен быть выполнен за один месяц до начала экзаменационной сессии. Студенты, не представившие в установленный срок реферат, либо получившие оценку «неудовлетворительно», к сдаче экзамена не допускаются.